## Handleiding *ipsogen*<sup>®</sup> JAK2 Muta *Quant<sup>®</sup>* Kit

 $\sqrt{\sum}$  12 (catalogusnr. 673522)

 $\sqrt{\mathsf{Z}}$  24 (catalogusnr. 673523)

#### Versie 1

**IVD** 

Kwantitatieve in-vitrodiagnostiek

Voor gebruik met instrumenten van RotorGene® Q, ABIPRISM 7900HT SDS, Applied Biosystem<sup>8</sup> 7500 realtime PCRsysteem en LightCycler®

# $\epsilon$

**REF** 

673522, 673523

QIAGEN GmbH, QIAGEN Strasse 1, 40724 Hilden, DUITSLAND

R3 | MAT | 1072501NL

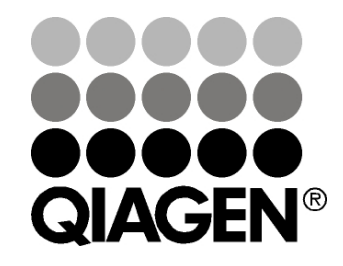

Sample & Assay Technologies

### QIAGEN monster - en a ssa ytechnologieën

QIAGEN is de toonaangevende leverancier van innovatieve monster en assaytechnologieën voor de isolatie en detectie van bestanddelen van ieder biologisch monster. Met onze geavanceerde producten en diensten van hoge kwaliteit is succes verzekerd, van monster tot resultaat.

QIAGEN is toonaangevend op het gebied van :

- **Zuivering van DNA, RNA en eiwitten**
- **Nucleïnezuur- en eiwitassays**
- O nderzoek naar microRNA en RNAi
- Automatisering van monster- en assaytechnologieën

Het is onze missie om ervoor te zorgen dat u uitstekende resultaten en doorbraken beha alt. Kijk voor meer informatie op onze website: www.qia gen.com.

### Inhoud

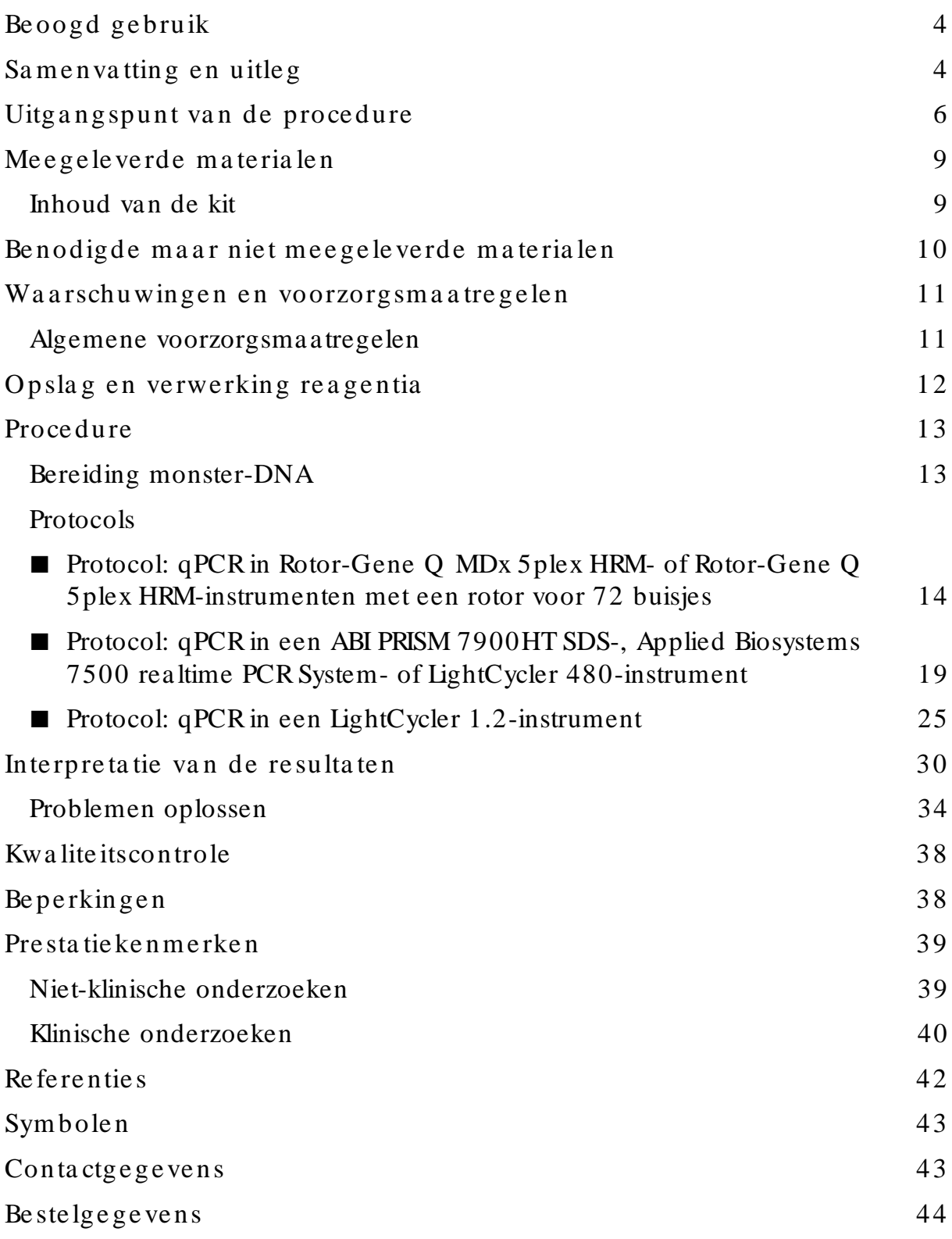

### <span id="page-3-0"></span>Be oogd ge bru ik

De *ipsogen* JAK2 Muta *Quant* Kit is een kwantitatieve in-vitrotest die is bedoeld voor de detectie van JAK2 V617F/ G1849T-allel in genomisch DNA dat is geëxtraheerd uit perifeer bloed van proefpersonen met verdenking van myeloproliferatieve neoplasmata (MPN).

De afwezigheid van JAK2 V617F/G1849T-mutatie sluit de aanwezigheid van andere JAK2-mutaties niet uit. Als er extra mutaties voorkomen in de nucleotiden 88504 tot 88622, kunnen de testresultaten vals negatief zijn (1).

O pmerking: De kit moet worden gebruikt conform de instructies in deze handleiding en in combinatie met gevalideerde reagentia en instrumenten. Bij afwijkend gebruik van dit product en/ of aa npassing van de componenten vervalt de aansprakelijkheid va n Q IAGEN.

### <span id="page-3-1"></span>Samen vatting en uitleg

In 2005 (2–5) werd een terugkerende somatische muta tie ontdekt, V617F, die invloed heeft op het Janus-tyrosinekinase 2-gen (JAK2). Dit leidde tot een belangrijke doorbraak in het begrijpen, classificeren en diagnosticeren van myeloproliferatieve neoplasmata (MPN). JAK2 is een cruciaal intracellulair signa almolecuul voor een aantal cytokinen, waaronder erytropoëtine.

De JAK2 V617F-mutatie is gedetecteerd bij > 95% van de patiënten met polycythaemia vera (PV), 50–60% van de patiënten met essentiële trombocytemie (ET) en 50% van de patiënten met primaire myelofibrose (PMF). JAK2 V617F is ook gedetecteerd bij enkele zeldzame gevallen van chronische myelomonocytaire leukemie, myelodysplastisch syndroom, systemische mastocytose en chronische neutrofiele leukemie, maar bij 0% van de patiënten met CML(6).

De mutatie komt overeen met een enkele nucleotideverandering van JAK2 nucleotide 1849 in exon 14, wat resulteert in een unieke substitutie van valine (V) na ar fenyla lanine (F) op positie 617 van de proteïne (JH2-domein). Dit leidt tot constitutieve a ctivatie van JAK2, hematopoëtische transformatie in vitro en erytropoëtineonafhankelijke erytroïde koloniegroei (erythropoietinindependent erythroid colony ,EEC) bij alle patiënten met PV en een groot deel van de patiënten met ET en PMF (7). JAK2 V617F vertegenwoordigt een belangrijke factor va n de transformatie va n hematopoëtische cellen in MPN, maar de exacte pathologische mechanismen met dezelfde unieke mutatie die leiden tot dergelijke verschillende klinische en biologische entiteiten, zijn nog niet volledig verkla ard.

Traditioneel werd de diagnose MPN gebaseerd op klinische beenmerghistologie en cytogenetische criteria. De ontdekking van een ziektespecifieke moleculaire merker heeft geleid tot een vereenvoudiging van het proces en toegenomen diagnostische nauwkeurigheid. Detectie van de JAK2 V617F-mutatie ma akt nu deel uit van de referentiecriteria die de WHO in 2008 heeft gesteld voor de diagnose van BCR-ABL-negatieve MPN (ta bel 1). De aa nwezigheid van deze mutatie is een bela ngrijk criterium voor bevestiging van de diagnose.

Tabel 1. WHO-criteria voor de diagnose van MPN (aangepast van re fe re ntie 8)

|             | Criteria voor een diagnose polycythaemia vera (PV)                                                            |
|-------------|----------------------------------------------------------------------------------------------------|
| Primair     | 1. Hemoglobine (Hb) > 18,5 g/dl <sup>-1</sup> (mannen) of > 16,5 g/dl <sup>-1</sup>                           |
|             | (vrouwen) of                                                                                                  |
|             | Hb of hematocriet (Hct) $> 99e$ percentiel van het referentiebereik                                           |
|             | voor leeftijd, geslacht of hoogte van leefomgeving; of                                                        |
|             | Hb > 17 g/dl <sup>-1</sup> (mannen) of > 15 g/dl <sup>-1</sup> (vrouwen) indien verband                       |
|             | houdend met een aanhoudende toename van $\geq 2$ g/dl <sup>-1</sup> ten                                       |
|             | opzichte van het basisniveau die niet kan worden toegeschreven<br>aan het wegnemen van een ijzertekort; of    |
|             | Rodebloedcellenmassa van > 25% boven de gemiddelde normale                                                    |
|             | <u>voorspelde waarde</u>                                                                                      |
|             | 2. Aanwezigheid van JAK2V617Fof soortgelijke mutatie                                                          |
|             | Secundair 1. Myeloproliferatie van drie cellijnen van beenmerg                                                |
|             | 2. Subnormaal erytropoëtinegehalte in serum                                                                   |
|             | 3. Groei endogene erytroïde kolonie (EEC)                                                                     |
|             | Criteria voor een diagnose van essentiële trombocytemie (ET)                                                  |
| Primair     | 1. Aantal bloedplaatjes $\geq 450 \times 10^9$ l <sup>-1</sup>                                                |
|             | 2. Proliferatie van megakaryocyten met grote en ontwikkelde                                                   |
|             | morfologie.                                                                                                   |
|             | Geen of weinig proliferatie van granulocyten of erytroïde                                                     |
|             | proliferatie                                                                                                  |
|             | 3. Voldoet niet aan de WHO-criteria voor chronische                                                           |
|             | myelomonocytaire leukemie (CML), PV, primaire                                                                 |
|             | myelofibrose (PMF), myelodysplastisch syndroom (MDS) of ander                                                 |
|             | <u>myeloproliferatief neoplasma.</u>                                                                          |
|             | 4. Aanwezigheid van JAK2V617Fof andere klonale merker; of                                                     |
|             | Geen tekenen van reactieve trombocytose                                                                       |
| Secundair - |                                                                                                    |
|             | Criteria voor een diagnose van primaire myelofibrose (PMF)                                                    |
| Primair     | 1. Proliferatie van megakaryocyten en atypie in combinatie met<br>ofwel reticuline-en/of collageenfibrose; of |
|             | Indien er geen sprake is van reticulinefibrose, dient de                                                      |
|             | verandering in megakaryocyten gepaard te gaan met een                                                         |
|             | toegenomen cellulariteit van het beenmerg, proliferatie van                                                   |
|             | granulocyten en dikwijls verminderde erytropoëse                                                              |
|             | (d.w.z. prefibrotische PMF)                                                                                   |
|             | 2. Voldoet niet aan de WHO-criteria voor (CML), PV, MDS of                                                    |
|             | ander myeloproliferatief neoplasma                                                                            |
|             | β. Aanwezigheid van <i>JAK2V617F</i> of andere klonale merker; of                                             |
|             | Geen tekenen van reactieve beenmergfibrose                                                                    |
|             | Secundair 1. Leuko-erytroblastose                                                                             |
|             | 2. Toename van lactaatdehydrogenase (LDH) in serum                                                            |
|             | 3. Anemie                                                                                                    |
|             | 4. Palpabele splenomegalie                                                                                    |

Internationale experts hebben onlangs criteria voorgesteld voor therapeutische tests bij PV en ET. Op basis van gegevens van transplantaat, interferon alfa of hydroxyurea is JAK2V617F-kwantificatie toegevoegd als mogelijk bruikba ar hulpmiddel voor het beoordelen van de respons op de behandeling (9). Tijdens klinische ontwikkeling werd een daling waargenomen van JAK2 V617F-last als reactie op een aa ntal van de nieuwe geneesmiddelen tegen JAK2 (10).

### <span id="page-5-0"></span>Uitgangspunt van de procedure

Er zijn verschillende technieken voorgesteld voor het kwantitatief vaststellen va n de proportie van enkelvoudige nucleotidepolymorfismen (single nucleotide polymorphisms, SNP's) in DNA-monsters. Methoden op basis van de realtime kwantitatieve polymerasekettingreactie (quantitative polymerase chain reaction, qPCR) genieten de voorkeur va nwege hun grotere gevoeligheid, waardoor de allellast longitudinaa l kan worden beoordeeld. Veel van deze technieken hebben een matige gevoeligheid van 1-10%, zoals TaqMan<sup>®</sup>-alleldiscriminatie, Pyrosequencing®, smeltcurveassays en directe sequentiëring. Een aa nta l van deze technieken, zoa ls smeltcurven en sequentiëring, zijn alleen semikwantitatief terwijl voor andere technieken, zoals Pyrosequencing, verwerking na PCR of niet vrij beschikbare instrumentatie nodig is of waarvan de opstartkosten voor routinematige laboratoriumonderzoeken buitensporig hoog zijn. Voor een hoogsensitieve benadering met een gevoeligheid van < 0,1% moet gebruik worden gemaa kt van een speciaal voor SNP bestemde primer, waarmee selectieve amplificatie van het mutant-allel of wildtype-allel mogelijk is. Dit allel is eenvoudig te detecteren met een instrument voor realtime qPCR. De *ipsogen* JAK2 Muta *Quant* Kit is op deze techniek gebaseerd.

Met qPCR is accurate kwantificatie van PCR-producten mogelijk gedurende de exponentiële fase va n het PCR-amplificatieproces. Kwantitatieve PCR-gegevens kunnen snel worden verkregen, zonder verwerking na de PCR, dankzij realtime detectie van fluorescente signalen tijdens en/ of na de PCR-cyclus. Zo wordt het risico van contaminatie van het PCR-product drastisch verminderd. Er zijn momenteel 3 hoofdtypen qPCR-technieken beschikba ar: qPCR-analyse met SYBR® Green I-kleurstof, qPCR-analyse met hydrolyseprobes en qPCR-analyse met hybridisatieprobes.

Bij deze a ssay wordt het qPCR-principe van oligonucleotidehydrolyse met twee kleurstoffen benut. Gedurende de PCR worden forward en reverse primers gehybridiseerd volgens een specifieke sequentie. Hetzelfde mengsel bevat een oligonucleotide met twee kleurstoffen. Deze probe, die bestaat uit een oligonucleotide dat is gemerkt met een 5'-reporterkleurstof en een downstream 3'-quencher met kleurstof, hybridiseert tot een doelsequentie in het PCRproduct. Bij de qPCR-analyse met hydrolyseprobes wordt gebruikgemaa kt van de  $5' \rightarrow 3'$ -exonucleaseactiviteit van de DNA-polymerase van Thermus aquaticus (Taq). Als de probe intact is, resulteert de nabijheid van de reporterkleurstof ten

opzichte van de quencherkleurstof in suppressie van de reporterfluorescentie, voornamelijk door Förster-energieoverdracht.

Als het gewenste doel tijdens de PCR a anwezig is, hybridiseert de probe zich vooral tussen de plekken met forward en reverse primer. Door de  $5' \rightarrow 3'$ exonucleaseactiviteit van de DNA-polymerase wordt de probe a lleen tussen de reporter en quencher gespleten als de probe aan het doel hybridiseert. De probefragmenten worden vervolgens verplaatst van het doel en polymerisatie van de streng gaat verder. Het 3'-uiteinde van de probe wordt geblokkeerd om extensie van de probe tijdens de PCR te voorkomen (a fbeelding 1). Dit proces vindt pla ats in elke cyclus en verstoort de exponentiële accumulatie van het product niet.

De toename van het fluorescentiesignaa l wordt a lleen gedetecteerd als de doelsequentie complementair is a an de probe en zodoende tijdens de PCR wordt geamplificeerd. Vanwege deze vereisten wordt niet-specifieke amplifica tie niet gedetecteerd. De fluorescentietoename is daarom direct proportioneel aa n de doelamplificatie gedurende de PCR.

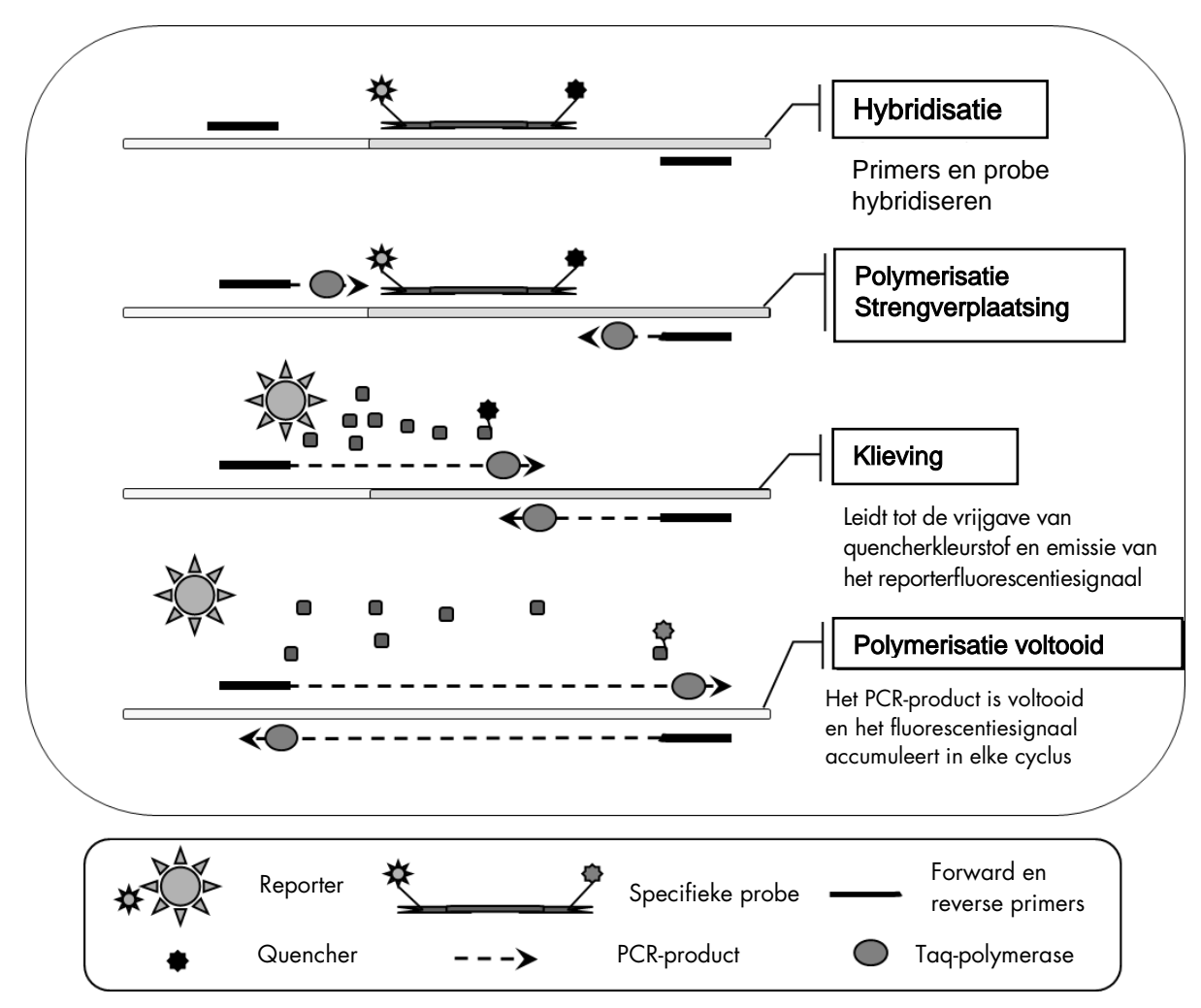

Afbee lding 1. Re a ctieprincipe .

De kwa ntitatieve allelspecifieke PCR-technologie die in deze assaykit wordt gebruikt, ma akt gevoelige, accurate en in grote mate reproduceerbare detectie van SNP's mogelijk. Deze techniek is gebaseerd op het gebruik van specifieke forward primers voor het wildtype- en V617F-allel (11). Alleen bij perfecte overeenstemming van de primer en het doel-DNA is extensie en amplificatie in de PCR mogelijk (afbeelding 2).

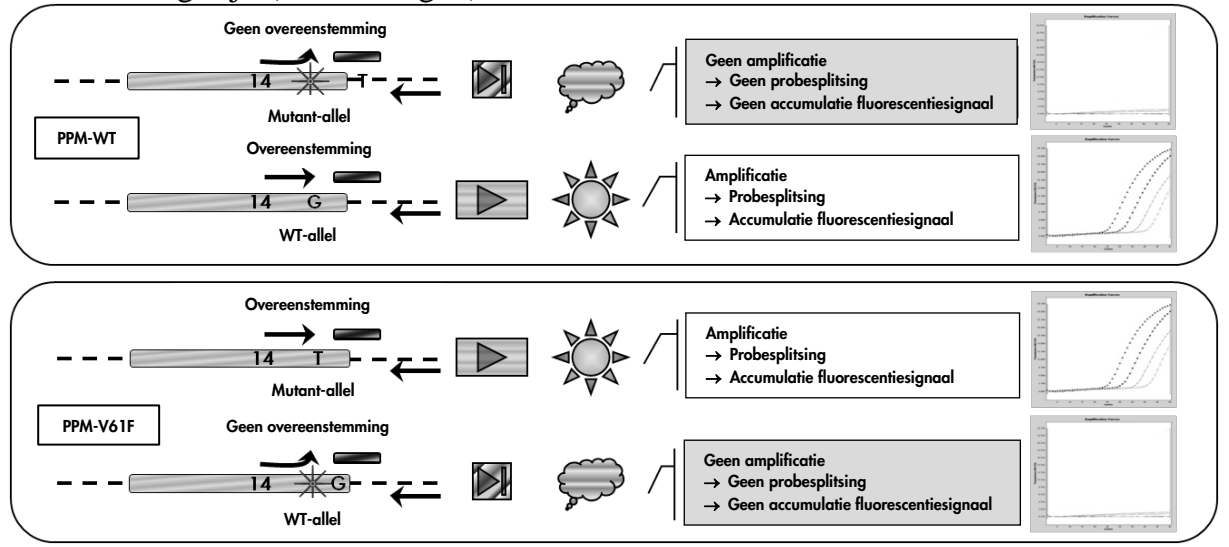

Afbee lding 2. Alle lspe cifie ke PCR. Door het mengsel van wildtype- of V617F-primers en een probe is specifieke detectie mogelijk van het wildtype-allel of mutant-allel in twee afzonderlijke reacties die met hetzelfde monster plaatsvinden. Resultaten kunnen worden uitgedrukt als percentage van het aantal VF-kopieën in het totaal aantal JAK2-kopieën.

### <span id="page-8-0"></span>Me e ge le ve rde m a te ria le n

### <span id="page-8-1"></span>Inhoud va n de kit

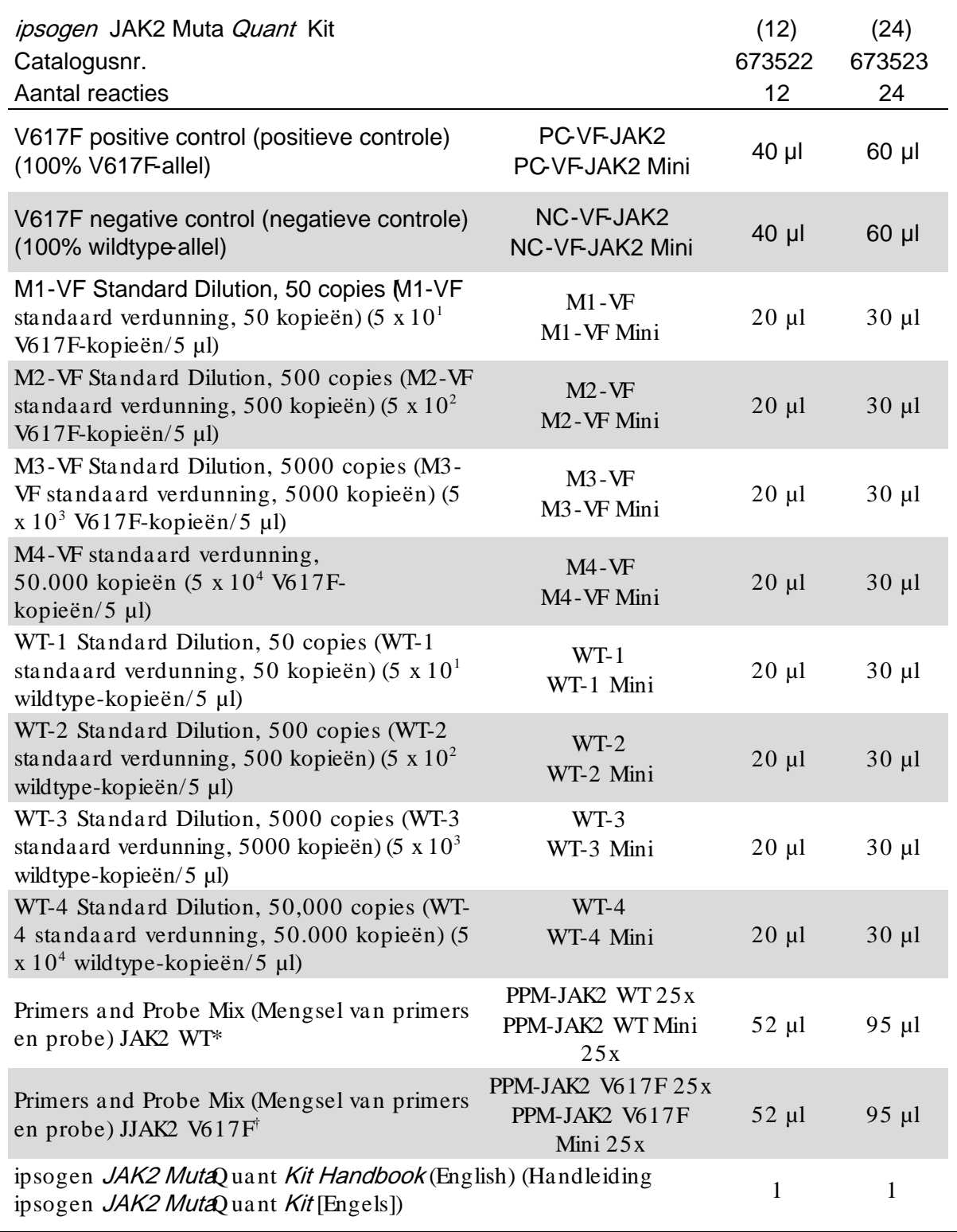

\*Mengsel van een bepaalde reverse en forward primer voor het wildtype JAK2-controlegen, plus een FAM™–TAMRA™-specifieke probe.

† Mengsel van een bepaalde reverse en forward primer voor de JAK2 V617F-mutatie, plus een FAM–TAMRA-specifieke probe.

O pmerking: Vortex en centrifugeer de standa ardverdunningen en het primerprobemengsel kort voor gebruik.

### <span id="page-9-0"></span>Benodigde maar niet meegeleverde materialen

Dra ag bij het werken met chemicaliën altijd een geschikte laboratoriumjas, wegwerphandschoenen en een veiligheidsbril. Ra adpleeg voor meer informatie de desbetreffende veiligheidsinformatiebla den (safety data sheets, SDS) die bij de leveranciers van de producten verkrijgbaar zijn.

Re a ge ntia

- $\blacksquare$  Nucleasevrij water van PCR-kwaliteit
- Buffer en *Taq* DNA-polymerase: De gevalideerde reagentia zijn Taq Man Universal PCR Master Mix (Ma ster Mix PCR 2x) (Thermo Fisher Scientific, cat.nr. 4304437) en LightCycler TaqMan Ma ster (Master Mix PCR 5x) (Roche, cat.nr. 04535286001) of LightCycler FastStart DNA MasterPLUS HybProbe® (Master Mix 5x) (Roche, cat. nr. 03515567001)

Ve rbruiksa rtike le n

- Nuclease-free aerosol-resistant sterile PCR pipet tips with hydrophobic filters (nucleasevrije, aerosol-resistente, steriele PCR-pipettips met hydrofobe filters)
- Nuclease vrije PCR-buisjes van 0,5 ml of 1,5 ml
- **I** Iis

#### Appa ra tuur

- Microliterpipet\* bestemd voor PCR  $(1-10 \mu l; 10-100 \mu l; 100-1000 \mu l)$
- **Tafelcentrifuge\* met rotor voor reageerbuisjes van 0,5 ml 1,5 ml en** microtiterplaten (die snelheden van 13.000–14.000 tpm kan halen)
- **Realtime PCR-instrument:**\* Rotor-Gene Q 5plex HRM of een ander instrument van Rotor-Gene; LightCycler 1.2 of 480; ABI PRISM 7900HT SDS; Applied Biosystems 7500 realtime PCR System; en de materialen die daarbij horen
- **Biofotometer**

<sup>\*</sup>Zorg ervoor dat de instrumenten volgens de aanbevelingen van de fabrikant zijn gecontroleerd en gekalibreerd.

### <span id="page-10-0"></span>Waarschuwingen en voorzorgsmaatregelen

Voor in-vitrodiagnostisch gebruik

Draag bij het werken met chemicaliën altijd een geschikte laboratoriumjas, wegwerphandschoenen en een veiligheidsbril. Raadpleeg voor meer informatie de desbetreffende veiligheidsinformatiebladen. Deze zijn als handige, compacte PDF-bestanden online beschkbaar op www.qiagen.com/safety . Hier kunt u ook het VIB voor elke QIAGEN-kit en elke component van de kit vinden, bekijken en afdrukken.

Gooi monster- en assayafval weg in overeenstemming met de plaatselijke veiligheidsvoorschriften.

#### <span id="page-10-1"></span>Algemene voorzorgsmaat regelen

Voor het gebruik van qPCR testen zijn goede laboratoriumtechnieken vereist, waaronder onderhoud van de apparatuur, die gelden voor moleculaire biologie en die voldoen aan de geldende regelgeving en relevante normen.

Deze kit is bestemd voor in vitrodiagnostisch gebruik. De reagentia en instructies in deze kit zijn gevalideerd voor optimale prestaties. Verdere verdunning van de reagentia of het hanteren van andere incubatietijden of temperaturen kan leiden tot foutieve of tegenstrijdige gegevens. PM-WT- en PPMVF-reagentia kunnen veranderen bij blootstelling aan licht. Alle reagentia zijn specifiek samengesteld voor gebruik met deze test. Voor een optimale werking van de test mogen er geen vervangende materialen worden gebruikt.

Wees zorgvuldig ter voorkoming van:

- contaminatie door DNase die kan leiden tot degradatie van het template-DNA
- contaminatie door achtergebleven DNA- of PCR-materiaal, wat resulteert in een vals positief signa al

Wij adviseren u da arom het volgende:

- Gebruik nucleasevrije laboratoriumbenodigdheden (zoals pipetten, pipettips, reactieflacons) en draag handschoenen wanneer u de assay uitvoert.
- Gebruik bij alle stappen van het pipetteren ongebruikte aerosol-resistente pipettips ter voorkoming van kruiscontaminatie van de monsters en reagentia.
- Bereid voorafgaand aan PCR een mastermengsel met behulp van speciaal daarvoor bestemde materialen (pipetten, tips etc.) in een speciaa l da arvoor bestemde ruimte waar geen DNA-matrijzen (DNA, pla smiden of PCRproducten) worden verwerkt. Voeg de template toe in een afzonderlijke zone (bij voorkeur in een andere ruimte) met specifiek materia al (pipetten, tips, etc.).

### <span id="page-11-0"></span>O psla g en verwerking rea gentia

De kits worden op droog ijs verzonden en moeten na ontvangst bij -15 °C tot -30 °C worden bewaard.

- Stel de primer-probemengsels (PPM-WT en PPM-VF-buisjes) niet te veel bloot a an licht.
- Meng en centrifugeer de buisjes voorzichtig voordat u ze opent.
- Bewaar alle kitcomponenten in de originele verpakking.

Deze opslagomsta ndigheden gelden voor zowel geopende als ongeopende componenten. Componenten die onder a ndere omstandigheden dan de op de etiketten vermelde omstandigheden worden bewaard, werken mogelijk niet na ar behoren en kunnen de assayresultaten negatief beïnvloeden.

De vervaldatums van de verschillende reagentia staan vermeld op de etiketten van de afzonderlijke componenten. O nder de juiste opslagcondities blijft de werking van het product optimaal tot aan de vervaldatum die op het etiket staat vermeld.

Er zijn geen duidelijke tekenen die duiden op instabiliteit van dit product. U moet echter wel gelijktijdig positieve en negatieve controles met onbekende monsters uitvoeren.

### <span id="page-12-0"></span>**Procedure**

#### <span id="page-12-1"></span>Bereiding monster -DNA

Genomisch DNA moet worden verkregen uit volbloed, gezuiverde lymfocyten uit perifeer bloed of volbloed, polynucleaire cellen of granulocyten. Voor vergelijkbare resultaten adviseren wij om dezelfde cellulaire fractie en DNAextractiemethode te gebruiken. DNA-extractie kan worden uitgevoerd met behulp van een zelf ontwikkelde methode of een in de handel verkrijgbare kit.

De kwantiteit van DNA wordt bepaald door middel van het meten van de optische dichtheid (OD) van het monster bij 260 nm en de kwaliteit van DNA wordt bepaald door middel van spectrofotometrie of gelelektroforese\*.

- De verhouding  $OD_{260}/OD_{280}$  moet 1,7–1,9 zijn. Kleinere verhoudingen kunnen duiden op proteïnecontaminatie of de aanwezigheid va n orga nische chemicaliën.
- **Met behulp van elektroforetische analyse van een agarosegel van**  $0,8-$ 1,0% kan het geïsoleerde DNA worden gevisualiseerd a ls een duidelijke strook van ongeveer 20 kb (een lichte afwijking is acceptabel).

Het resulterende DNA moet worden verdund in 1x TE-buffer\* tot een concentratie van 5 ng/ $\mu$ l bij een pH van 8,0 en kan maximaal 1 week worden bewaard bij + 4 tot + 8 °C of bij –20 °C als langdurige opslag noodzakelijk is.

De qPCR-reactie is geoptimaliseerd voor DNA-monsters met 25 ng gezuiverd genomisch DNA.

\*Draag bij het werken met chemicaliën a ltijd een geschikte laboratoriumjas, wegwerphandschoenen en een veiligheidsbril. Raa dpleeg voor meer informatie de desbetreffende veiligheidsinformatiebladen (SDS) die bij de leveranciers va n de producten verkrijgbaar zijn.

### <span id="page-13-0"></span>Protocol: qPCR in Rotor-Gene Q MDx 5plex HRM- of Rotor-Gene Q 5plex HRM-instrumenten met een rotor voor 72 buisjes

Wanneer u dit instrument gebruikt, adviseren we u alle metingen twee keer uit te voeren, zoals vermeld in tabel 2.

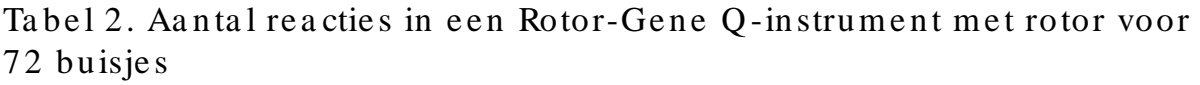

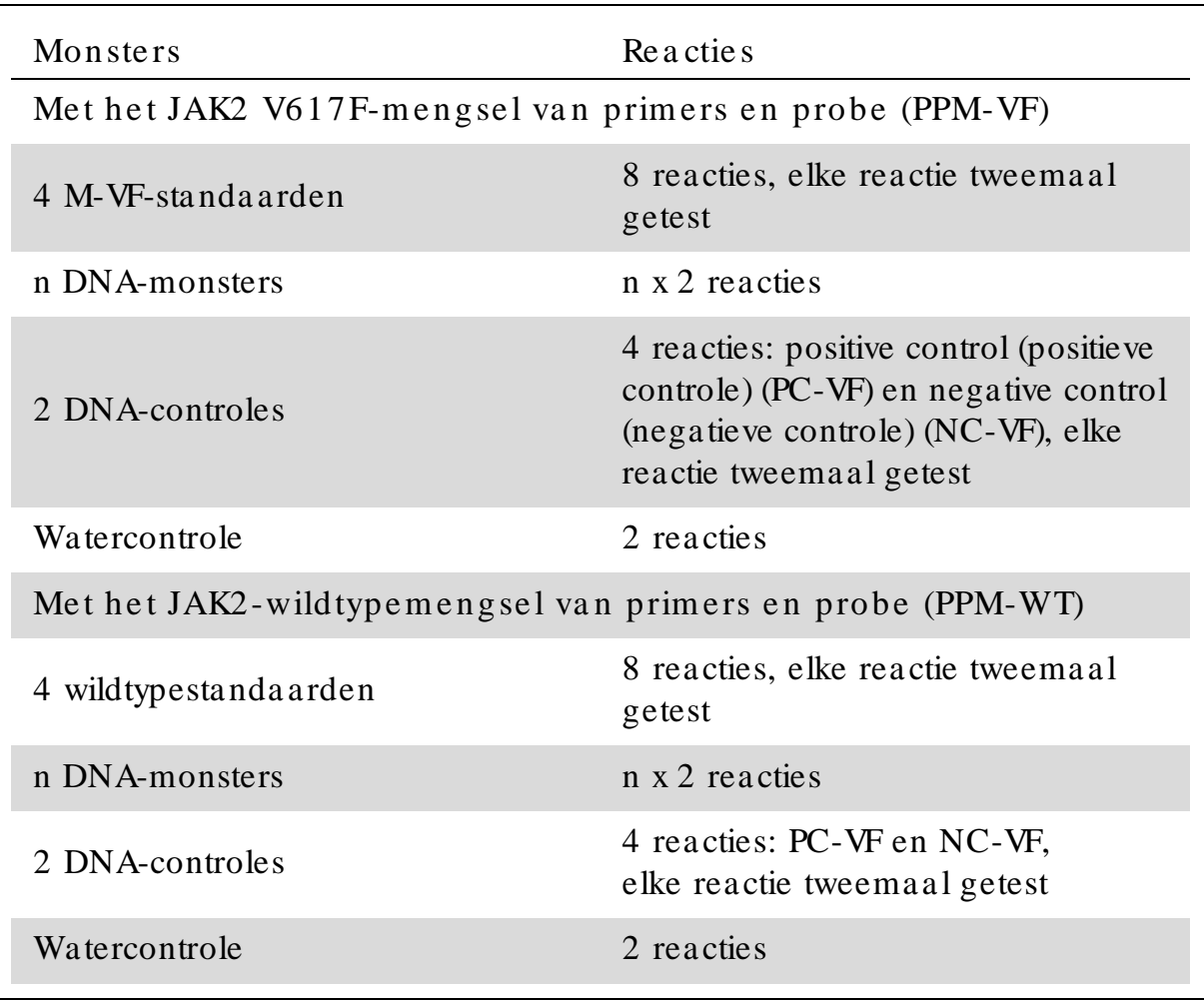

Monsterverwerking met Rotor-Gene Q-instrumenten met rotor voor 72 buisje s

Wij adviseren om in hetzelfde experiment ten minste acht DNA-monsters te testen met de kit voor 24 reacties (cat.nr. 673523) en ten minste zes DNAmonsters te testen met de kit voor 12 reacties (cat.nr. 673522) om het gebruik van de standa arden en de mengsels van primers en probe te optima liseren.

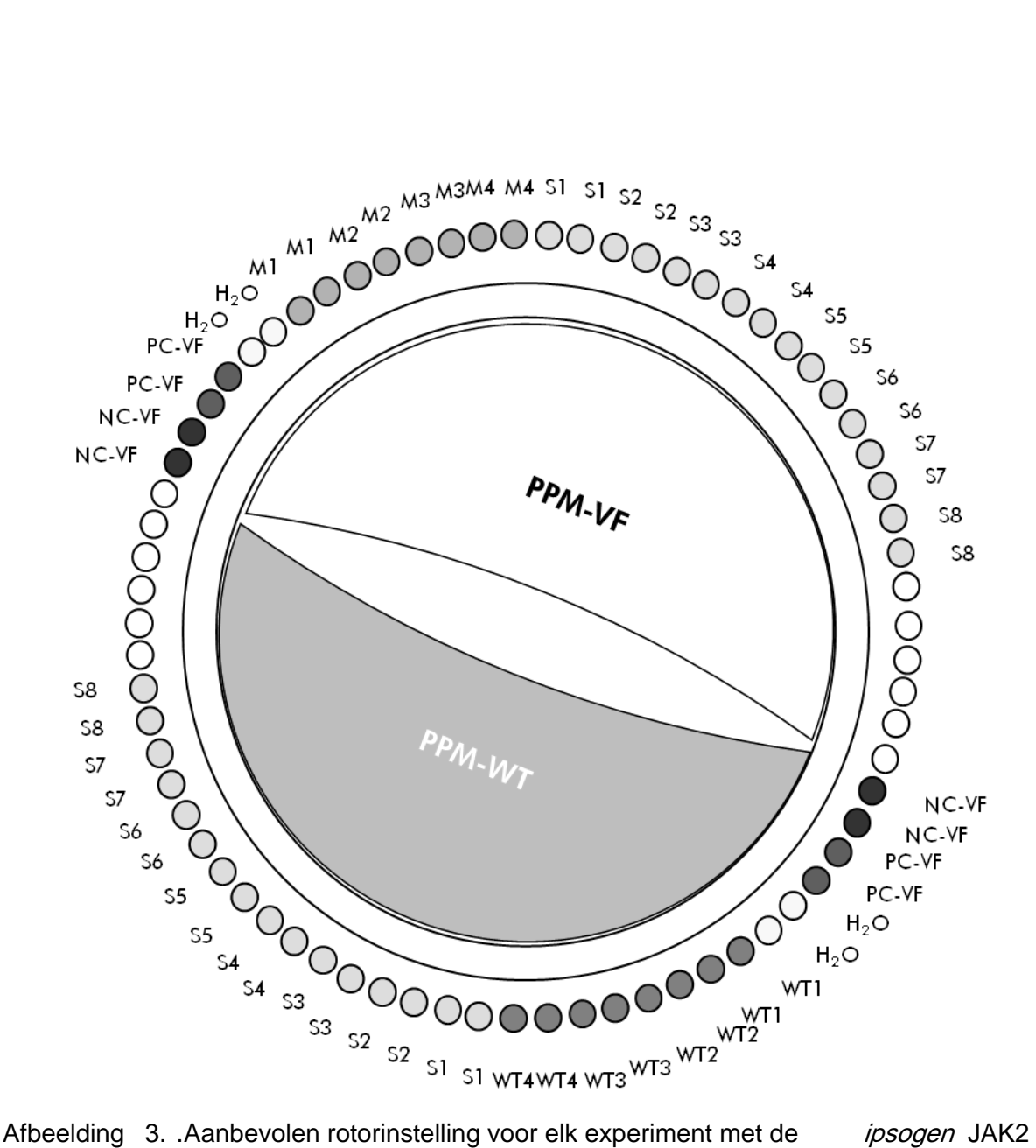

Muta *Quant* Kit voor 24 monsters. PC-VF: V617F positive control (positieve controle); NC-VF: V617F negative control (negatieve controle); M-VF: V617F standaarden; M-WT: wildtype standaarden; S: DNA-monster;  $H_2O$ : watercontrole.

O pmerking: Let erop dat u het monster dat u wilt testen altijd in buispositie 1 van de rotor pla atst. Als u dit niet doet, wordt er tijdens de kalibratiestap geen kalibratie uitgevoerd en worden er onjuiste fluorescentiegegevens verkregen.

Pla ats lege buisjes in alle a ndere posities.

qPCR in Rotor-Gene Q-instrumenten met een rotor voor 72 buisje s

O pmerking: Voer alle stappen uit op ijs.

Proce dure

- 1. Ontdooi alle benodigde componenten en leg ze op ijs.
- 2. Bereid het volgende qPCR-mengsel op basis van het aantal monsters dat u wilt verwerken.

Alle concentraties gelden voor het uiteindelijke volume va n de reactie.

In tabel 3 en 4 ziet u het pipetteerschema voor de bereiding van één reagensmengsel, berekend voor een uiteindelijk reactievolume van 25 µl. U kunt een voormengsel op basis van het aa nta l reacties bereiden met behulp van hetzelfde primer-probemengsel (PPM-VF of PPM-WT). Het extra volume is opgenomen om eventuele pipetteerfouten te compenseren.

| Bestanddeel                                    | 1 reactie $(\mu l)$ | $V617F-$<br>voormengsel<br>$30 + 1$ reacties<br>$(\mu l)$ | Uite in de lijke<br>concentratie |
|------------------------------------------------|---------------------|-----------------------------------------------------------|----------------------------------|
| TaqMan Universal<br>PCR-mastermengsel,<br>2x   | 12,5                | 387,5                                                     | $1\times$                        |
| Mengsel van primers<br>en probe, PPM-VF<br>25x | 1,0                 | 31                                                        | $1\times$                        |
| Nuclease vrij water<br>van PCR--kwaliteit      | 6,5                 | 201,5                                                     |                                  |
| Monster (toevoegen<br>in stap $4$ )            | 5,0                 | $5$ elk                                                   |                                  |
| Tota al volume                                 | 25,0                | $25$ elk                                                  |                                  |

Tabel 3. Bereiding van het qPCR-mengsel

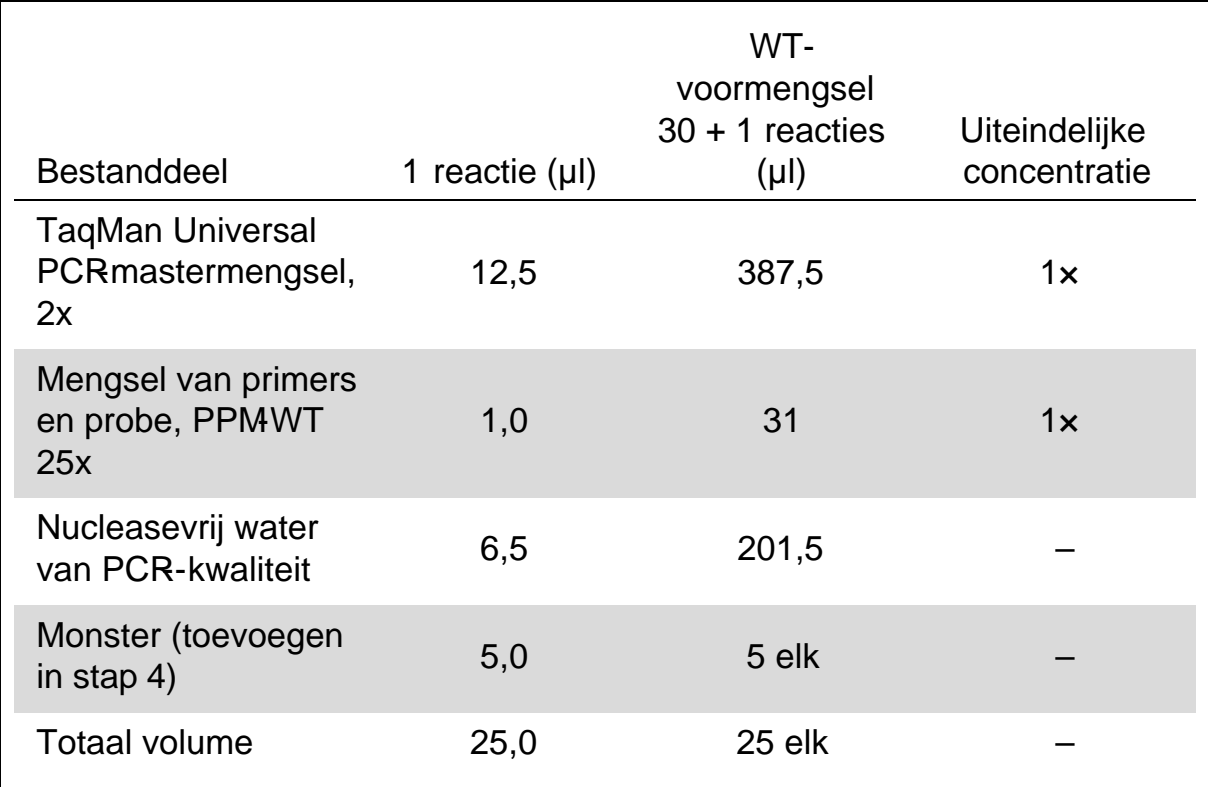

#### Tabel 4. Bereiding van het qPCR -mengsel

- 3. Schenk in ieder buisje 20 µl van het qPCR -voormengsel (VF or WT).
- 4. Breng 5 µl van het te kwantificeren materiaal (25 ng genomisch DNA -monster of controle) over naar het betreffende buisje (totaal volume 25 µl).
- 5. Meng de inhoud voorzichtig door op en neer te pipetteren.
- 6. Plaats de buisjes in de thermocycler volgens de aanbevelingen van de fabrikant.
- 7. Stel het Rotor -Gene Q -instrument in op het thermocyclerprogramma zoals aangegeven in tabel 5.

Tabel 5. Temperatuurprofiel

| Analysemodus       | Kwa ntifica tie                                                                                 |  |  |
|--------------------|-------------------------------------------------------------------------------------------------|--|--|
| Hold (Constant)    | Temperatuur: 50 graden                                                                          |  |  |
|                    | Tijd: 2 minuten                                                                                 |  |  |
| Hold (Constant) 2  | Temperatuur: 95 $\degree$ C                                                                     |  |  |
|                    | Tijd: $10 \text{ min.}$                                                                         |  |  |
| Cycling $(Cyclus)$ | 50 keer                                                                                         |  |  |
|                    | 95 °C gedurende 15 sec                                                                          |  |  |
|                    | $62^{\circ}$ C gedurende 1 min. met acquisitie van FAM-<br>fluorescentie in kanaal Groen: enkel |  |  |

8. Selecteer bij Rotor-Gene Q-instrumenten 'Slope correct' (Hellingcorrectie) voor de analyse. We adviseren u de dre m pe lwaarde in te stellen op 0,03. Start het in tabel 5 aangegeven thermocyclerprogra mma .  $\blacksquare$ 

### <span id="page-18-0"></span>Protocol: qPCR in een ABI PRISM 7900HT SDS -, Applied Biosystems 7500 realtime PCR System - of LightCycler 480 instrument

Wanneer u een qPCR instrument met een plaat voor 96 wells gebruikt, raden we u aan alle metingen twee keer uit te voeren, zoals vermeld in tabel 6.

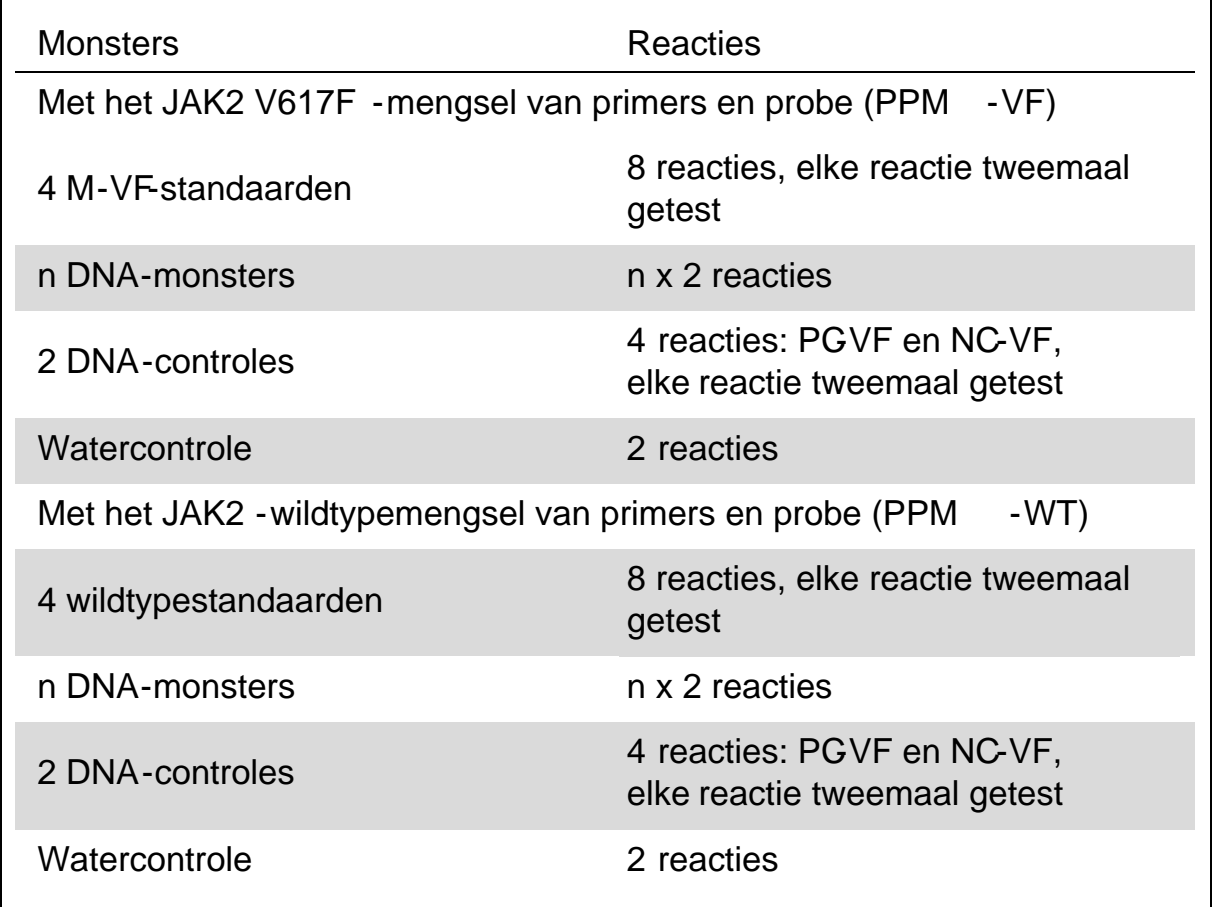

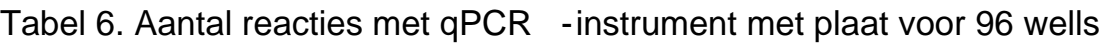

Monsterverwerking in een ABI PRISM 7900HT SDS -, Applied Biosystems 7500 realtime PCR System - of LightCycler 480 -instrument

Wij adviseren om in hetzelfde experiment acht DNA monsters te testen met de kit voor 24 reacties (cat.nr. 673523) en ten minste zes DNA-monsters te testen met de kit voor 12 reacties (cat.nr. 673522) om het gebruik van de standaarden en de mengsels van primers en probe te optimaliseren.

In afbeelding 4 ziet u een voorbeeld van een dergelijk experiment met behulp van de kit voor 24 reacties (cat.nr. 673523) en in afbeelding 5 ziet u een voorbeeld van een dergelijk experiment met behulp van de kit voor 12 reacties (cat.nr. 673522).

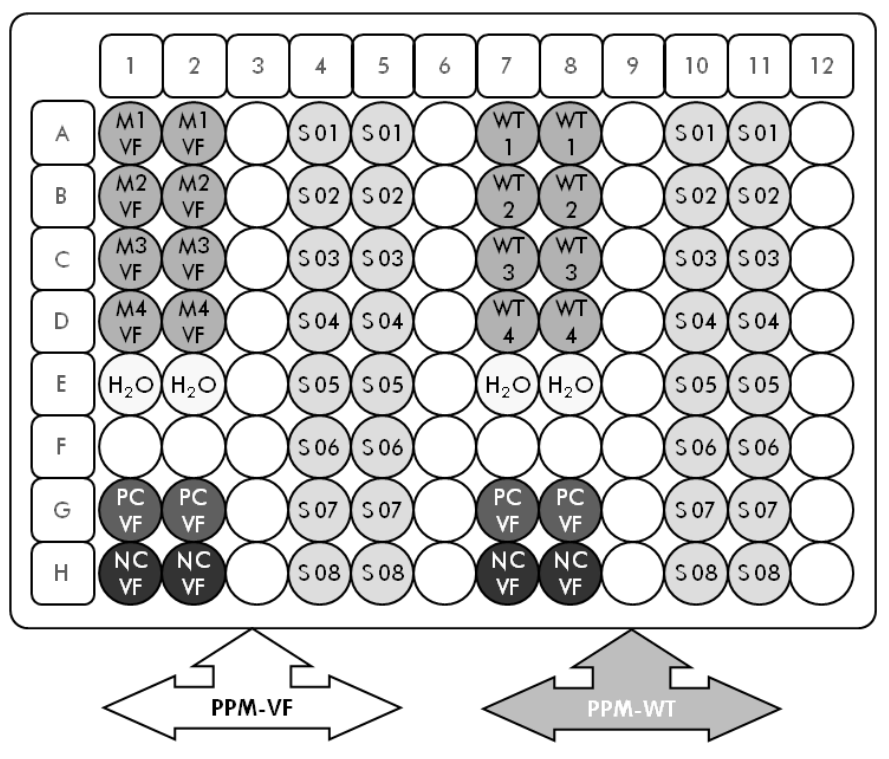

Afbeelding 4. Aanbe volen opstelling van de plaat voor één experiment met behulp van de kit voor 24 reacties (cat.nr. 673523). PC-VF: V617F positive control (positieve controle); NC-VF: V617F negative control (negatieve controle); M-VF: V617F standaarden; M-WT: wildtype standaarden; S: DNA-monster;  $H_2O$ : watercontrole

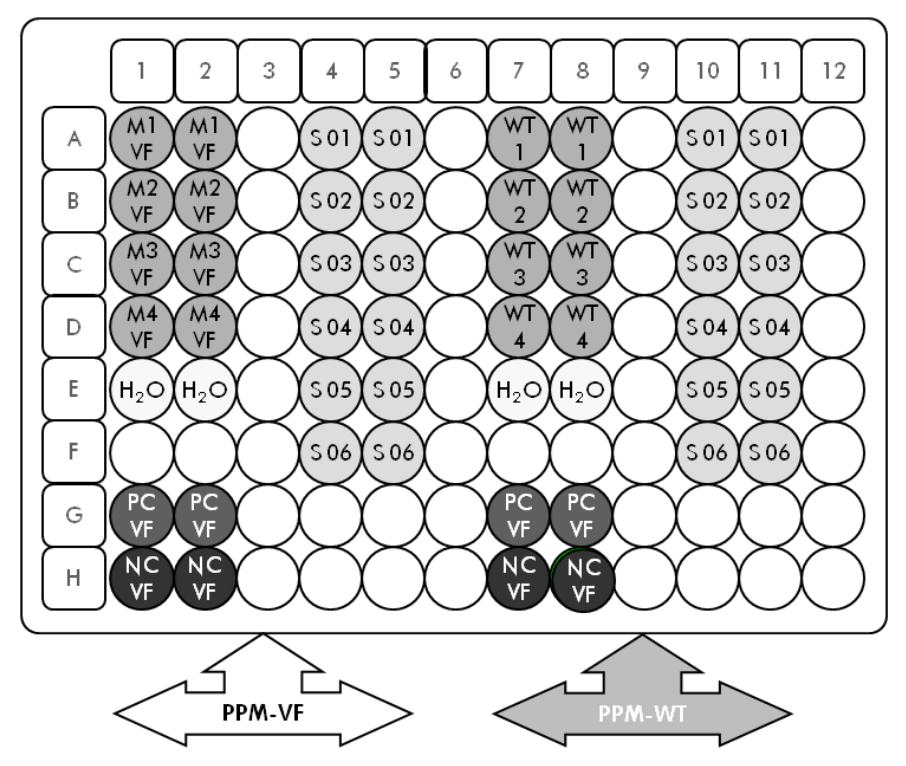

Afbeelding 5. Aanbevolen opstelling van de plaat voor één experiment met behulp van de kit voor 12 reacties (cat.nr. 673522). PC-VF: V617F positive control (positieve controle); NC-VF: V617F negative control (negatieve controle); M-VF: V617F standaarden; M-WT: wildtype standaarden; S: DNA-monster; H<sub>2</sub>O: watercontrole

qPCR in een ABI PRISM 7900HT SDS-, Applied Biosystems 7500 realtime PCR System- of LightCycler 480 - instrument

Opmerking : Voer alle stappen uit op ijs.

#### Procedure

- 1. Ontdooi alle benodigde componenten en leg ze op ijs.
- 2. Bereid het volgende qPCR -mengsel op basis van het aantal monsters dat u wilt verwerken.

Alle concentraties gelden voor het uiteindelijke volume van de reactie.

In tabel 7 en 8 ziet u het pipetteerschema voor de bereiding van één reagensmengsel, berekend voor een uiteindelijk reactievolume van 25µl. U kunt een voormengsel op basis van het aantal reacties bereiden met behulp van hetzelfde primer-probemengsel (PPMVF of PPMWT). Het extra volume is opgenomen om eventuele pipetteerfouten te compenseren.

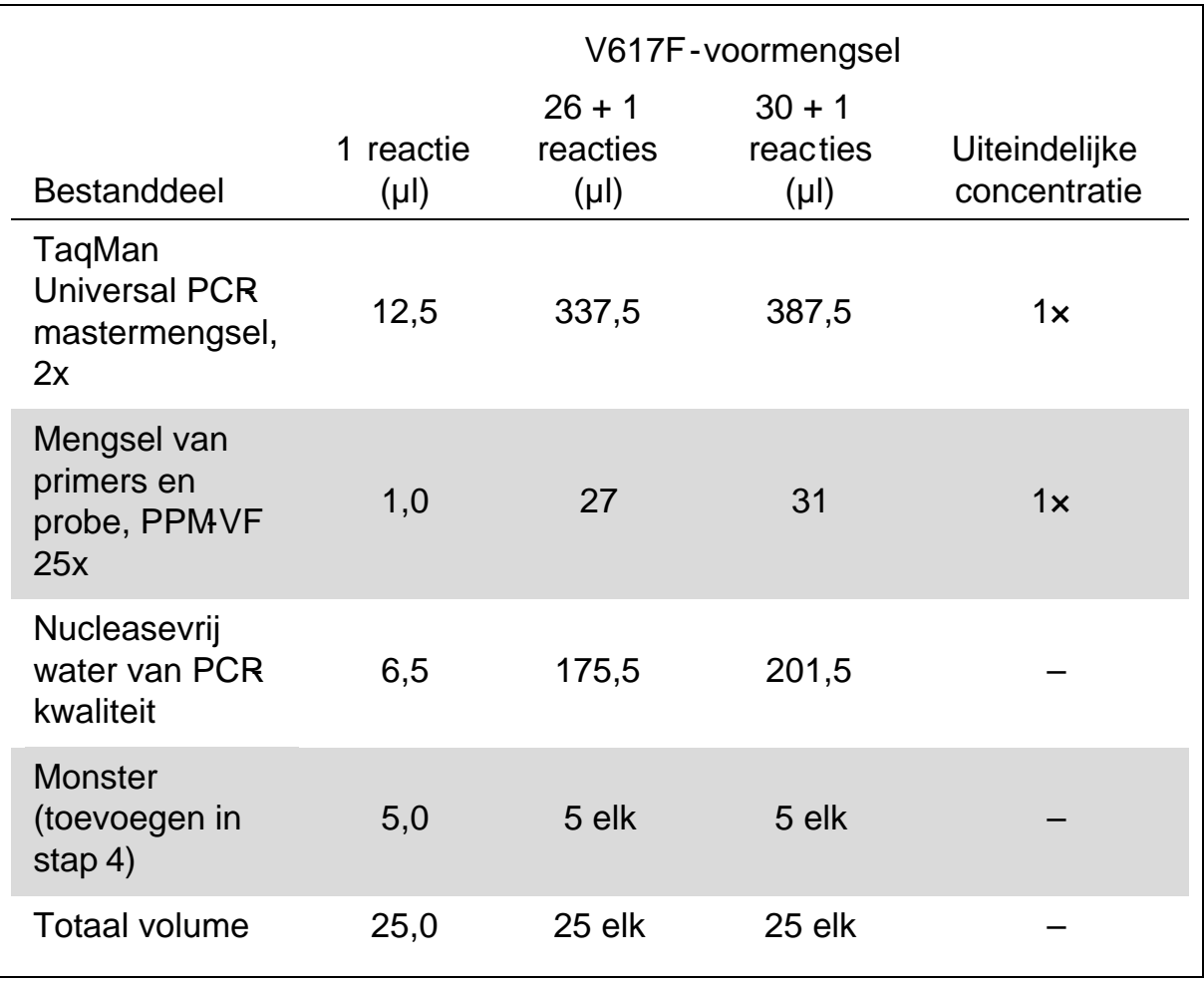

Tabel 7. Bereiding van het qPCR -mengsel

|                                                   | WT-voormengsel         |                                   |                                   |                                  |
|---------------------------------------------------|------------------------|-----------------------------------|-----------------------------------|----------------------------------|
| Bestanddeel                                       | 1 reactie<br>$(\mu l)$ | $26 + 1$<br>reacties<br>$(\mu l)$ | $30 + 1$<br>reacties<br>$(\mu l)$ | Uite in de lijke<br>concentratie |
| TaqMan<br>Universal PCR-<br>mastermengsel,<br>2x  | 12,5                   | 337,5                             | 387,5                             | $1\times$                        |
| Mengsel van<br>primers en<br>probe, PPM-WT<br>25x | 1,0                    | 27                                | 31                                | $1\times$                        |
| Nucleasevrij<br>water van PCR-<br>kwa lite it     | 6,5                    | 175,5                             | 201,5                             |                                  |
| Monster<br>(toevoegen in<br>stap $4)$             | 5,0                    | $5$ elk                           | $5$ elk                           |                                  |
| Totaal volume                                     | 25,0                   | $25$ elk                          | $25$ elk                          |                                  |

Tabel 8. Bereiding van het qPCR-mengsel

- 3. Vul iedere well met 20 µl qPCR-voormengsel (VF of WT).
- 4. Breng 5 µl van het te kwan tificeren materiaal (25 ng genomisch DNA-monster of controle) over naar de betreffende well (totaal volume  $25 \mu$ .
- 5. Meng de inhoud voorzichtig door op en neer te pipetteren.
- 6. Sluit de plaat en centrifugeer kort (circa 10 seconden bi j 300  $g$ ).
- 7. Leg de plaat in de thermocycler volgens de aanbevelingen van de fabrikant.
- 8. Programmeer de thermocycler met behulp van het thermocyclerprogramma en stel het instrument in voor de acquisitie van FAM -fluorescentie met dubbel gelabelde probe, zoals aangegeven in tabel 9 voor de ABI PRISM 7900HT SDS en het Applied Biosystems 7500 realtime PCR -systeem of in tabel 10 voor het LightCycler 480 - instrument.

Tabel 9. Temperatuurprofiel voor de ABI PRISM 7900HT SDS en het Applied Biosystems 7500 realtime PCR -systeem

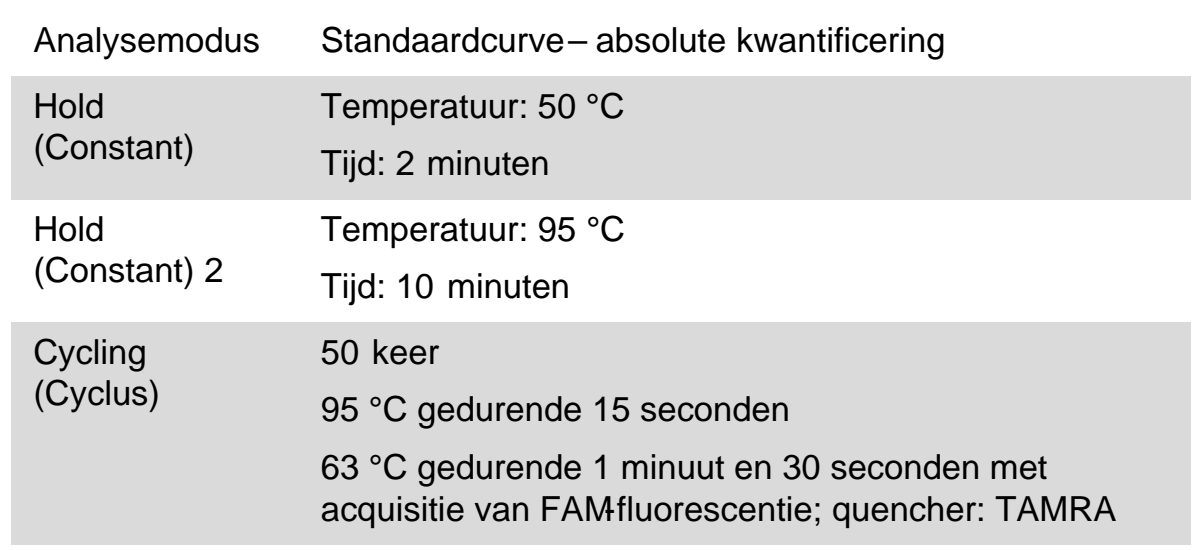

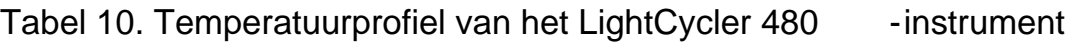

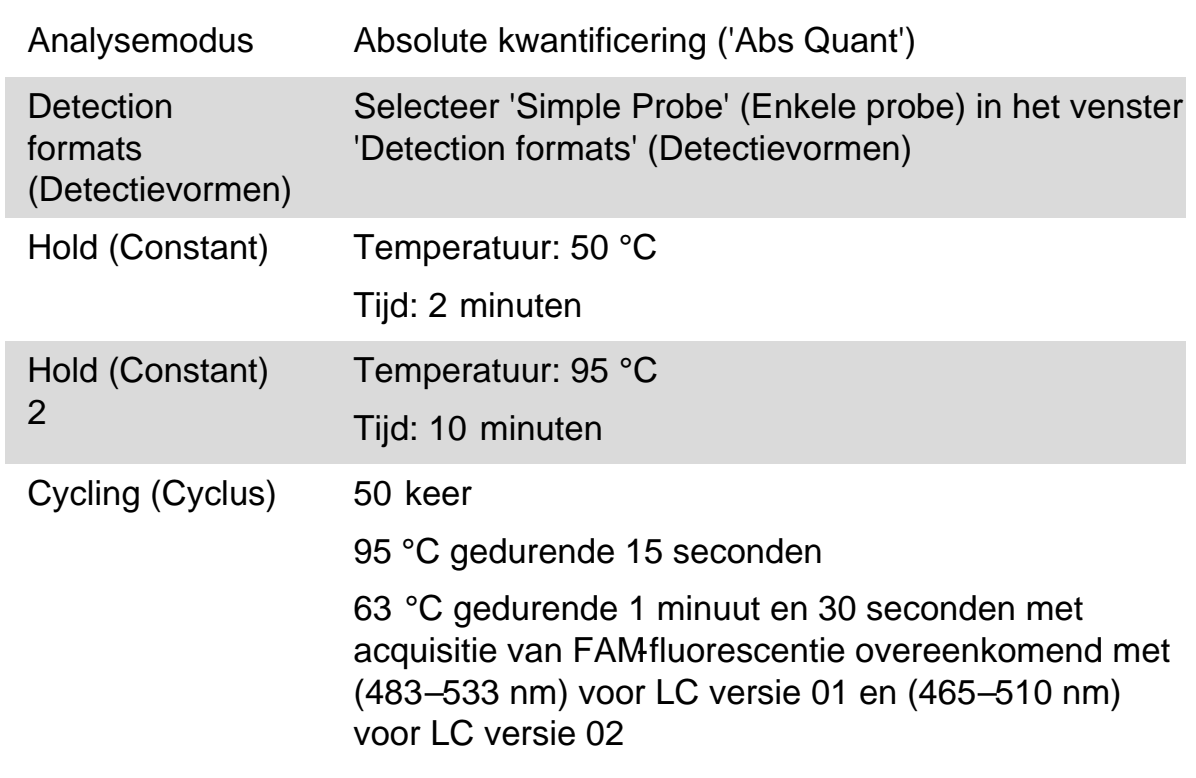

9. Volg stap 8a voor de ABI PRISM 7900HT en het Applied Biosystems 7500 realtime PCR -systeem. Volg stap 8b voor het LightCycler 480 instrument.

- 9a. De ABI PRISM 7900HT en het Applied Biosystems 7500 realtime PCRsysteem: We raden u aan de drempelwaarde in te stellen op 0,1. Start het in tabel 9 aangegeven cyclusprogramma.
- 9b. LightCycler 480: we adviseren een analysemodus met passende meetpunten met een achtergrond op 2,0 en een drempel op 2,0. Start het in tabel 10 aangegeven thermocyclerprogramma.

### <span id="page-24-0"></span>Protocol: qPCR in een LightCycler 1.2 -instrument

Wanneer u een instrument met capillaire buisjes gebruikt, raden we u aan de monsters tweemaal en de controles eenmaal te meten, zoals vermeld in tabel 11.

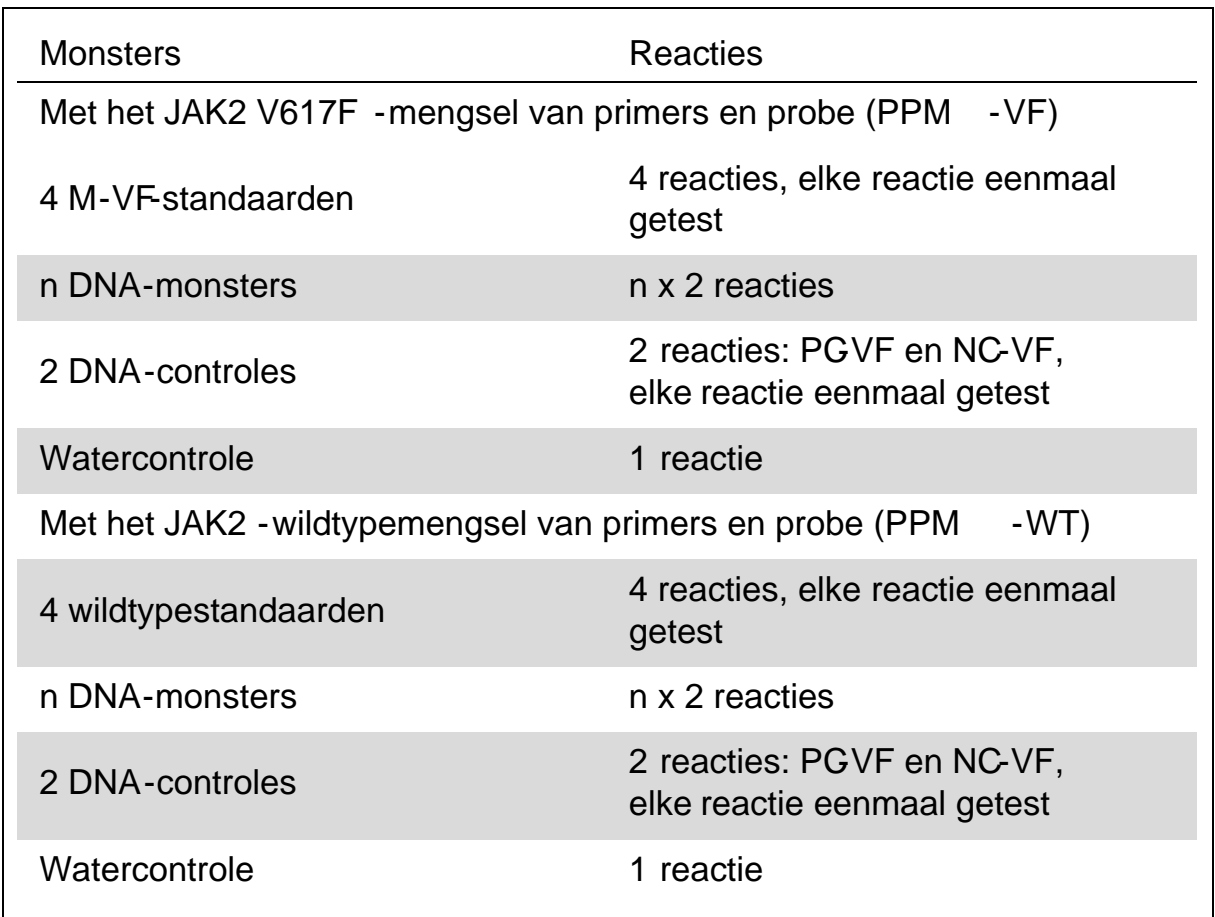

Tabel 11. Aantal reacties met een LightCycler 1.2 - instrument

Monsterverwerking in een LightCycler 1.2 - instrument

We raden u aan om vier DNA-monsters in dezelfde proef te testen om zo het gebruik van de standaarden en de primer-probemengsels te optimaliseren. In afbeelding 6 ziet u het schema van capillaire buisjes voor een dergelijke proef.

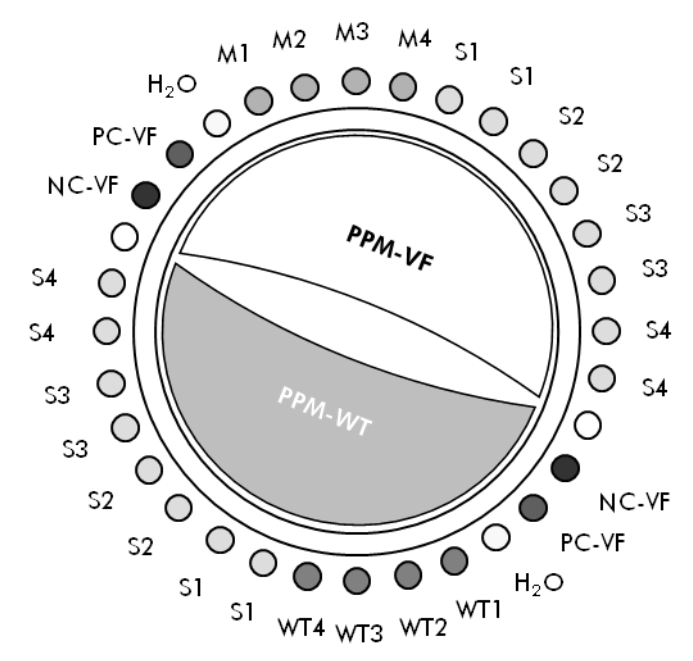

Afbeelding 6. Aanbevolen rotorinstelling voor elk experiment met de *ipsogen* JAK2 Muta *Quant* Kit. PC-VF: V617F positive control (positieve controle); NC-VF: V617F negative control (negatieve controle); M-VF: V617F standaarden; M-WT: wildtype standaarden; S: DNA-monster;  $H_2O$ : watercontrole.

 $qPCR$  in LightCycler 1.2-instrument

O pmerking: Va nwege bepaalde technologische vereisten moeten experimenten met de LightCycler 1.2 met specifieke reagentia worden uitgevoerd. We raden u aan de LightCycler FastStart DNA Master<sup>PLUS</sup> HybProbe te gebruiken en de instructies van de fabrikant op te volgen bij het bereiden van het mastermengsel 5x.

O pmerking: Voer alle stappen uit op ijs.

#### Proce dure

- 1. Ontdooi alle benodigde componenten en leg ze op ijs.
- 2. Bereid het volgende qPCR-mengsel op basis van het aantal monsters dat u wilt verwerken.

Alle concentraties gelden voor het uiteindelijke volume van de reactie.

In tabel 12 en 13 ziet u het pipetteerschema voor de bereiding van één reagensmengsel, berekend voor een uiteindelijk reactievolume van 20 µl. U kunt een voormengsel op basis van het aa nta l reacties bereiden met behulp van hetzelfde primer-probemengsel (PPM-VF of PPM-WT). Het extra volume is opgenomen om eventuele pipetteerfouten te compenseren.

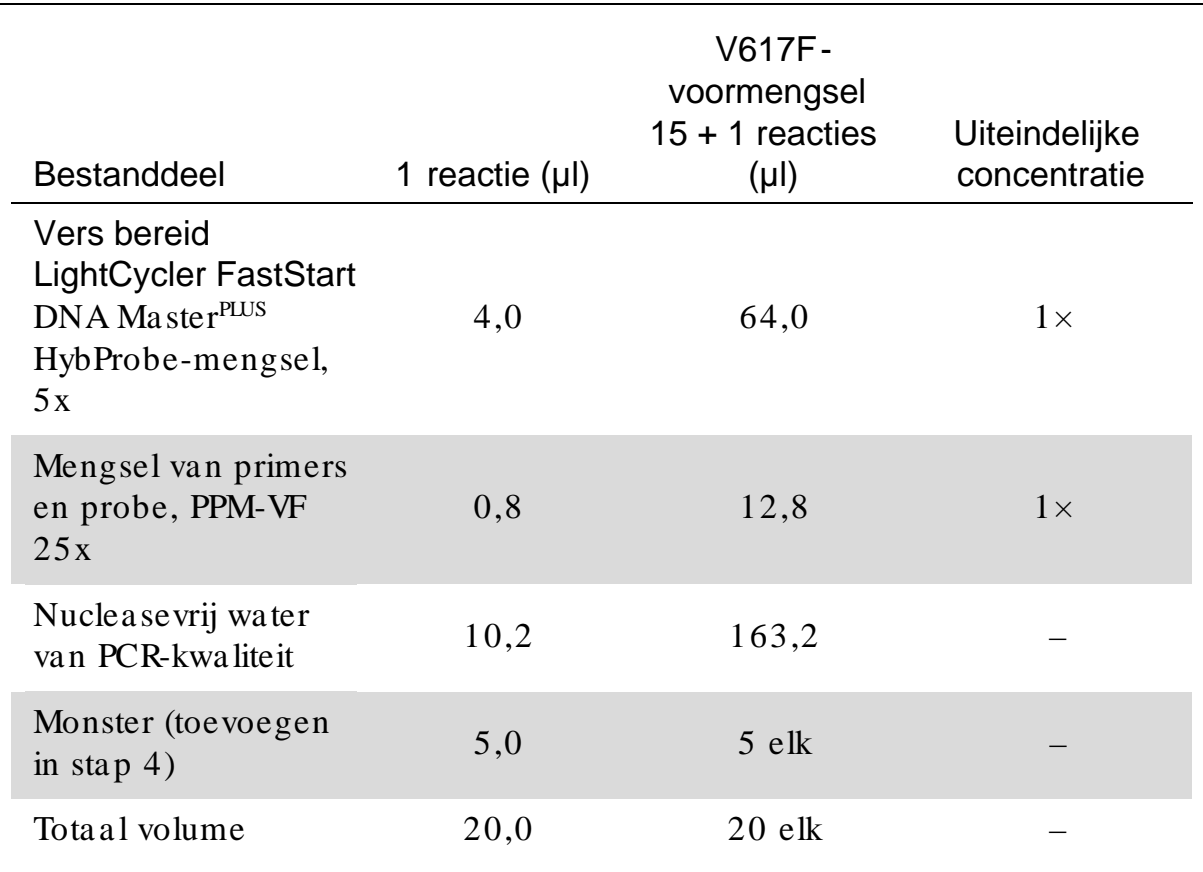

### Tabel 12. Bereiding van het qPCR -mengsel

| Bestanddeel                                                                                   | 1 reactie $(\mu l)$ | WT-<br>voormengsel<br>$15 + 1$ reacties<br>$(\mu l)$ | Uite in de lijke<br>concentratie |
|-----------------------------------------------------------------------------------------------|---------------------|------------------------------------------------------|----------------------------------|
| Vers bereid<br>LightCycler FastStart<br>DNA Master <sup>PLUS</sup><br>HybProbe-mengsel,<br>5x | 4,0                 | 64,0                                                 | $1\times$                        |
| Mengsel van primers<br>en probe, PPM-WT<br>25x                                                | 0,8                 | 12,8                                                 | $1\times$                        |
| Nuclease vrij water<br>van PCR-kwaliteit                                                      | 10,2                | 163,2                                                |                                  |
| Monster (toevoegen<br>in $\frac{\pi}{4}$                                                      | 5,0                 | $5$ elk                                              |                                  |
| Tota al volume                                                                                | 20,0                | $20$ elk                                             |                                  |

Tabel 13. Bereiding van het qPCR-mengsel

- 3. Vul ieder capillair met 15 µl qPCR-voormengsel (VF or WT).
- 4. Breng 5 µl van het te kwan tificeren materiaal (25 ng genomisch DNA-monster of controle) over naar het betreffende buisje (totaal volume 20 µl).
- 5. Meng de inhoud voorzichtig door op en neer te pipetteren.
- 6. Plaats de capillaire buisjes in de adapter die met het instrument is meegeleverd en centrifugeer kort (circa 10 seconden bij 700  $g$ ).
- 7. Plaats de capillaire buisjes in de thermocycler volgens de aanbevelingen van de fabrikant.
- 8. Stel het LightCycler 1.2 -instrument in op het thermocyclerprogramma zoals aangegeven in tabel 14.

Tabel 14. Temperatuurprofiel

9. Bij gebruik van de LightCycler 1.2 wordt de modus F1/F2 en '2<sup>nd</sup> de rivative analysis' (2e afgeleide analyse) a anbe volen. Start het in ta bel 14 a a ngegeven thermocyclerprogra mma .

### <span id="page-29-0"></span>Interpretatie van de resultaten

#### Principe van de gegevensanalyse

Gegevens van de drempelcyclus  $(C_T)$  en crossing point (kruispunt)-waarden  $(C_P)$ kunnen worden geëxporteerd vanuit het qPCR-instrument en worden geïmporteerd in een Excel®-bestand voor analyse. Deze waarden kunnen vervolgens worden gebruikt om de gemiddelde waarde voor  $C_P$  en  $C_T$  te berekenen en de standaard gemiddelde  $C_T$ -waarden in kaart te brengen, zodat er een standa ard curve kan worden gema akt voor beide wildtype en V617Fstandaarden met behulp van de volgende formule en tabel 15.

 $y =$  Gemiddelde C<sub>P</sub>-waarde;  $x = log_{10} CN$ , waarbij CN = aantal genkopieën in het 5µl-monster.

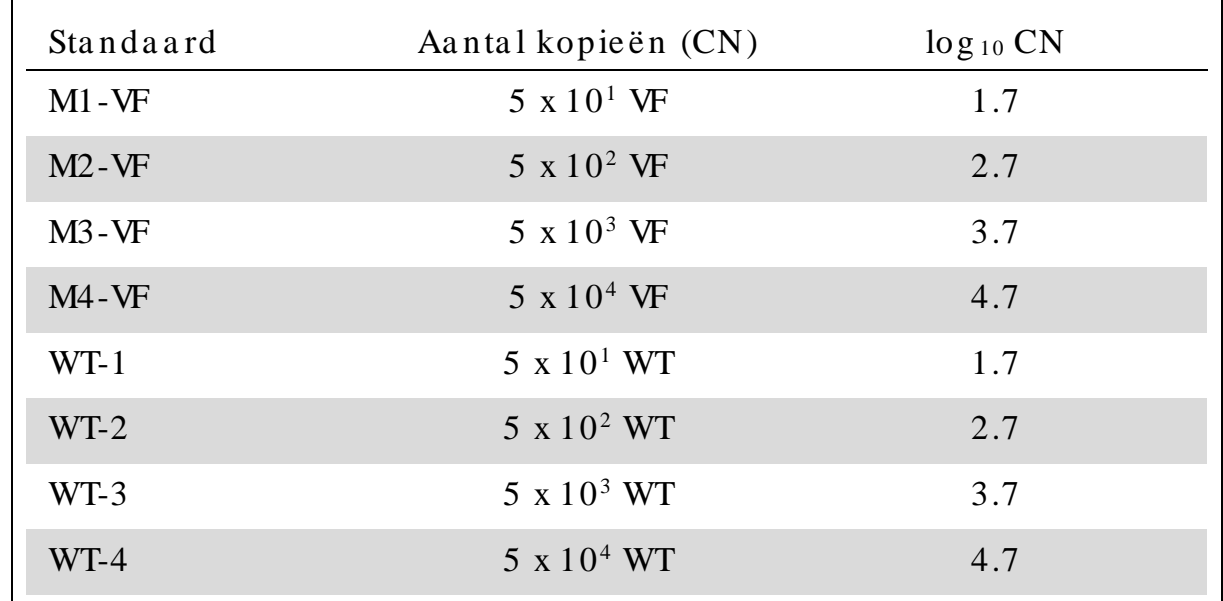

Ta bel 15. Kwa ntita tieve gegevens voor de wildtype en V617F-sta nda a rden

O pmerking: Alle gebruikers moeten zelf de reproduceerbaarheid in hun laboratorium meten.

#### Standa a rdcurve en kwa lite itscriteria

In afbeelding 7 en 9 worden voorbeelden weergegeven van resultaten die zijn verkregen met behulp van de *ipsogen* JAK2 Muta *Quant* Kit en in afbeelding 8 en 10 wordt een voorbeeld weergegeven van de theoretische curve die is berekend op basis van vier standaardverdunningen.

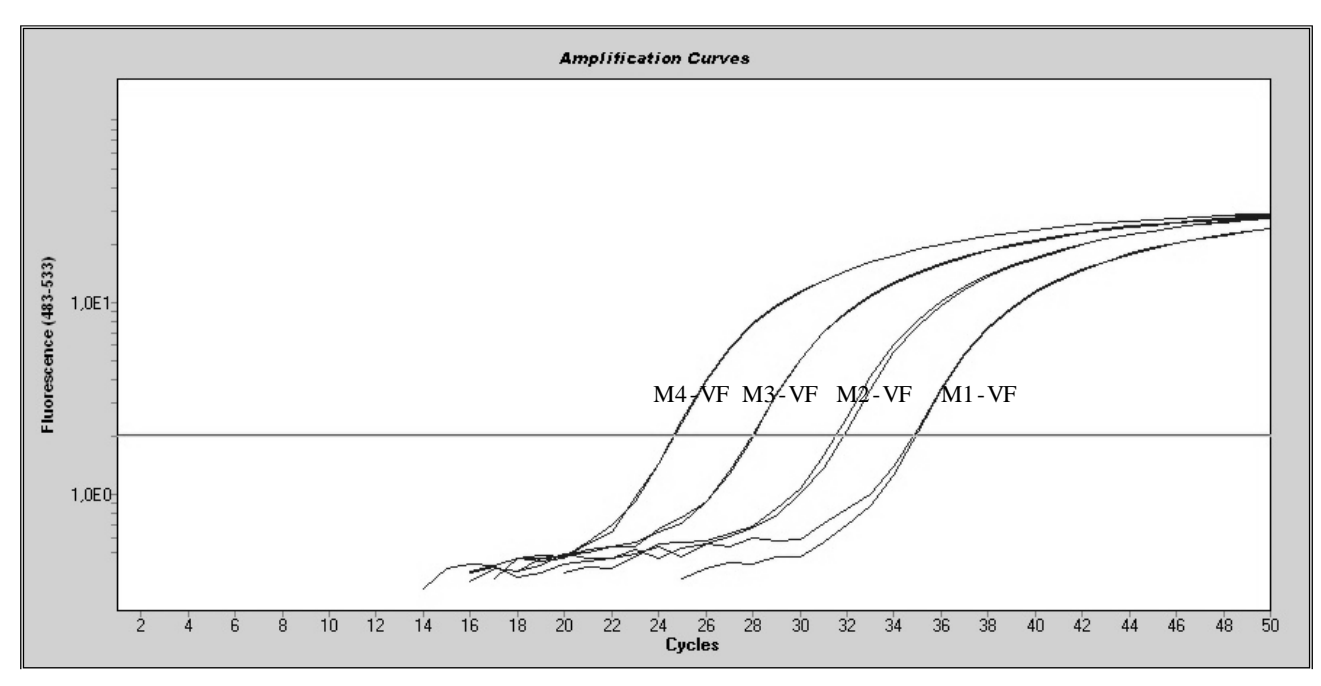

Afbeelding 7. Amplificatieplots van 5 x  $10^1$ , 5 x  $10^2$ , 5 x  $10^3$ , en 5 x  $10^4$  kopieën van het JAK2 V617F-plasmide (controles M1-VF, M2-VF, M3-VF, M4-VF, respectievelijk).

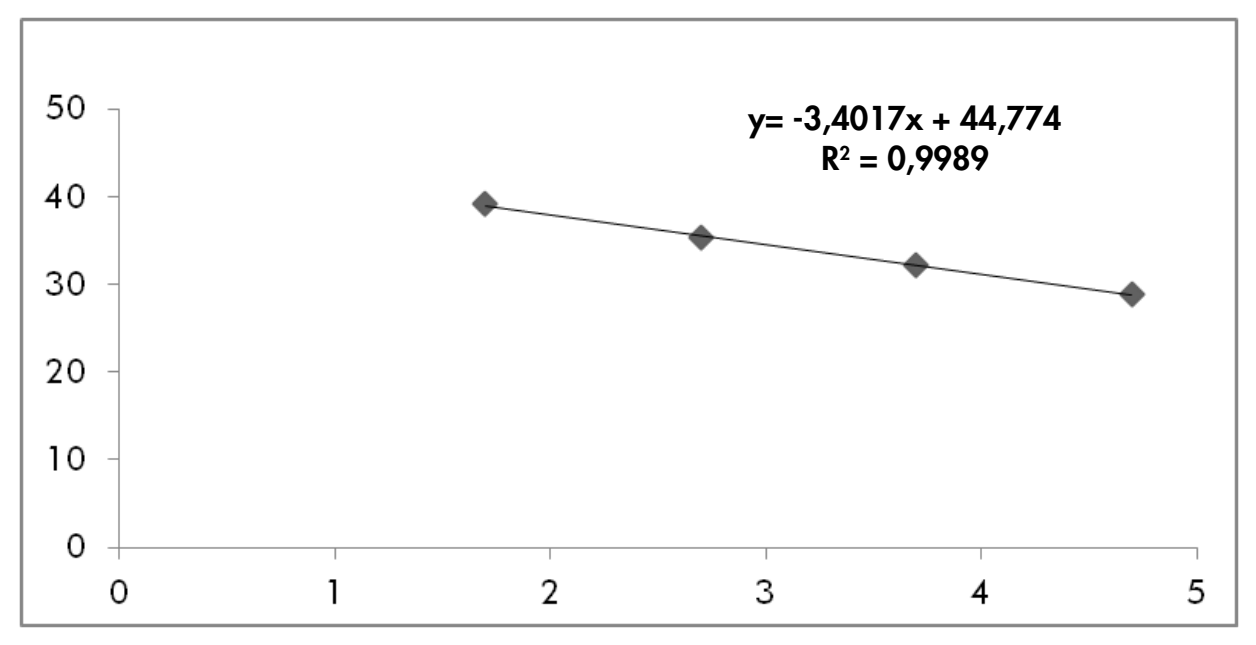

Afbee lding 8. Sta nda a rdcurve for JAK2 V617F.

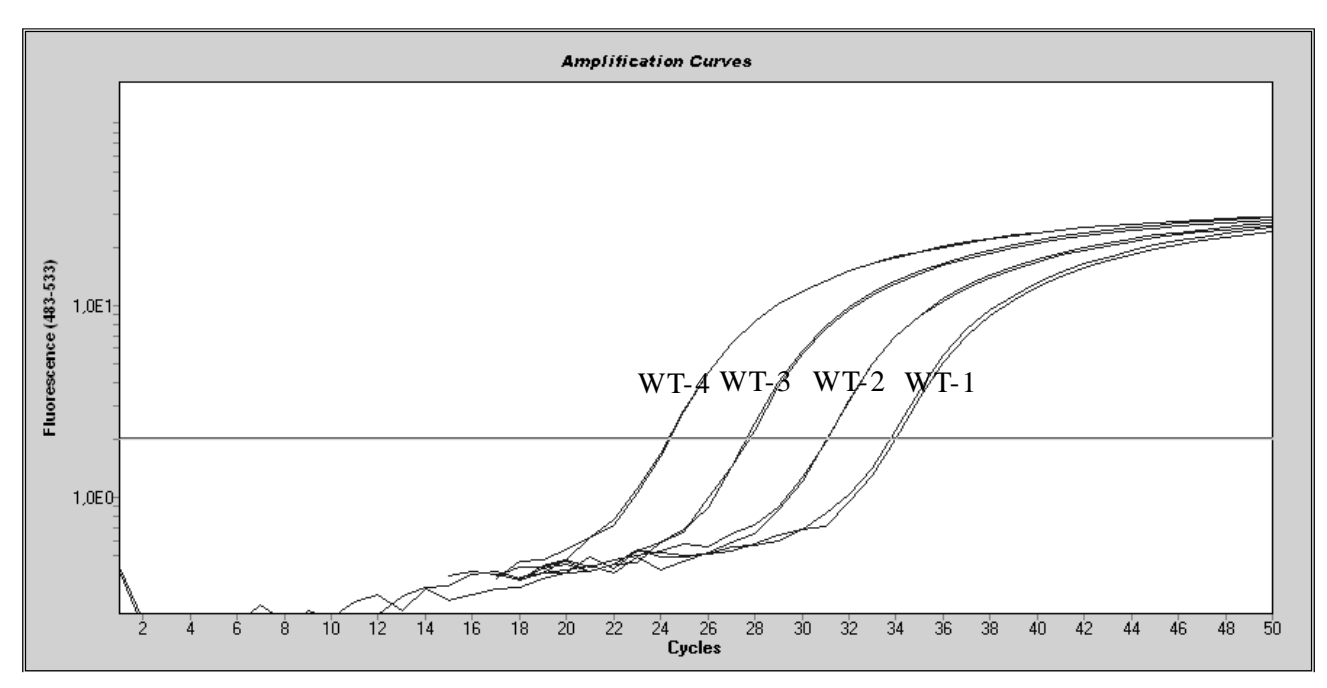

Afbeelding 9. Amplificatieplots van 5 x  $10^1$ , 5 x  $10^2$ , 5 x  $10^3$ , en 5 x  $10^4$  kopieën van het JAK2 wildtype plasmide (controles WT-1, WT-2, WT-3, en WT-4, respectieve lijk).

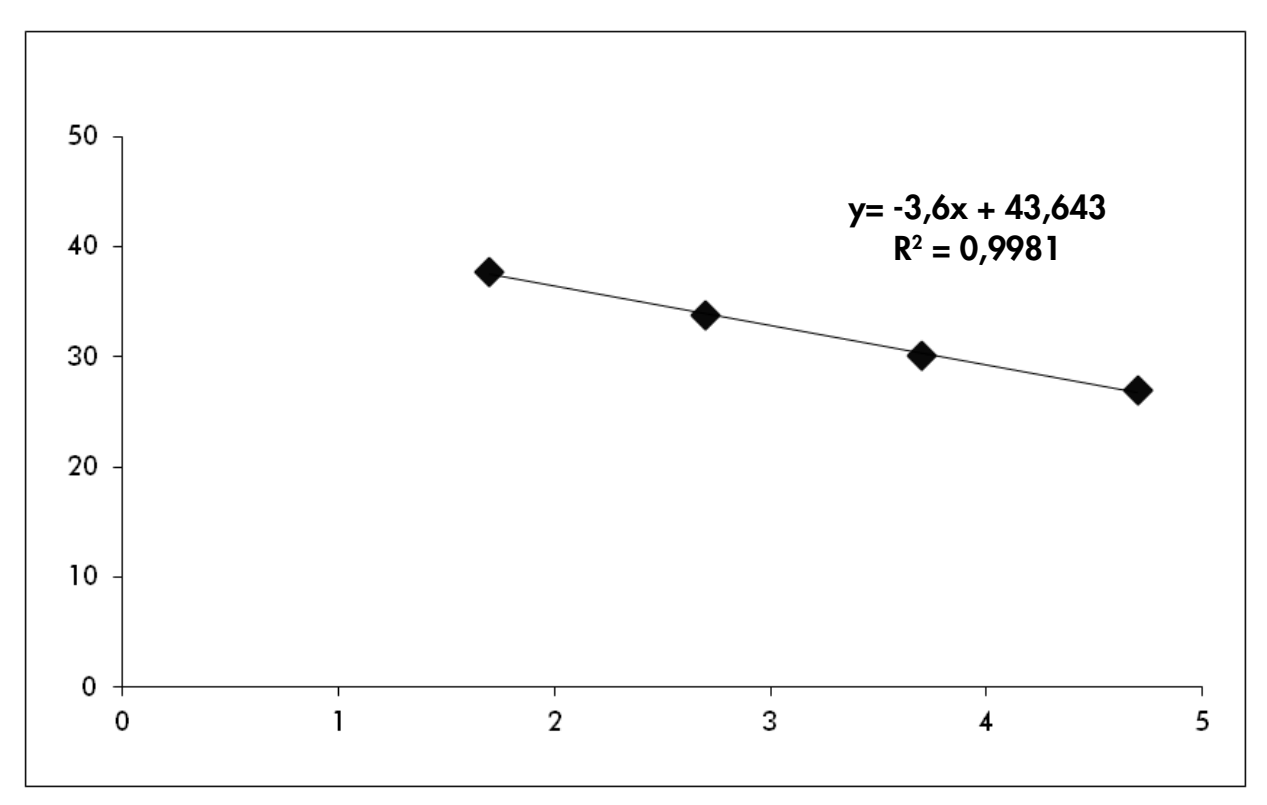

Afbee lding 10. Sta nda a rdcurve for JAK2 wildtype .

Aangezien de standa arden 10-voudige verdunningen zijn, is de theoretische helling van de curve -3,32. Een helling tussen de -3,0 en -3,9 is aanvaardbaar, zolang  $R^2 > 0.95$  is (12). Een waarde van  $R^2 > 0.98$  is wenselijk voor nauwkeurige resultaten (13).

Vervolgens kunnen de vergelijkingen vande standaardcurve worden gebruikt om het a antal V617F-en WT log10 -kopieën in de onbekende monsters te berekenen.

Gebruik de vergelijking van de V617F-standa ardcurve om onbewerkte, gemiddelde  $C_P/C_T$ -waarden (verkregen met PPM-VF) van de onbekende en controlemonsters om te zetten naar het aantal JAK2 V617F-kopieën ( $CN_{V617F}$ ).

 $\log_{10} CN_{\text{V617F}} = \frac{(\text{Gemiddelde } C_{\text{pV617F}} - \text{Asafsmede standaardcurve}_{\text{V617F}})}{\text{H_2Hicase of 1}}$ Helling van standa ardcurve <sub>V617F</sub>

Gebruik de vergelijking van de wildtype standaardcurve om onbewerkte, gemiddelde  $C_P/C_T$ -waarden (verkregen met PPM-WT) van de onbekende en controlemonsters om te zetten naar het aantal JAK2 wildtype kopieën  $(CN_{\text{WT}})$ .

> log<sub>10</sub> CN<sub>WT</sub> =  $\frac{$  (Gemiddelde C<sub>pWT</sub> – Asafsnede standa ardcurve <sub>WT</sub>) Helling van standa ardcurve  $_{WT}$

Weerga ve van de resultaten

De resultaten hebben betrekking op 25 ng geheel genomisch DNA en moeten op de volgende manier worden weergegeven als het percentage van JAK2 V617F.

JAK2 V617F % =  $CN<sub>V617F</sub>$ x 100  $(CN_{V617F} + CN_{WT})$ 

Reproduce e rba a rheid tussen replica's

De verkregen gegevens moeten consistent zijn tussen duplicaten.

Positieve en negatieve controles

De positive control (positieve controle), of PC-VF, moet een percentage JAK2 V617F opleveren dat hoger is dan 99.9%.

De negative control (negatieve controle), of NC-VF, moet een percentage JAK2 V617F opleveren dat lager is dan  $0.1\%$ .

Raadpleeg pagina [34](#page-33-0) van de ['Problemen oplossen'](#page-33-0) a ls deze controles niet goed kunnen worden uitgevoerd om een oplossing te vinden.

#### Wa tercontroles

Negatieve controles zouden nul CN moeten opleveren voor zowel de JAK2 V617F als de JAK2 wildtype detectie.

Een positieve watercontrole komt voort uit een kruisbesmetting. Zie ['Problemen](#page-33-0)  [oplossen'](#page-33-0) hieronder voor een oplossing.

#### <span id="page-33-0"></span>Problemen oplossen

Dit gedeelte kan nuttig zijn bij het oplossen van eventuele problemen. Raadpleeg voor meer informatie ook de pagina met veelgestelde vragen in ons centrum voor technische ondersteuning: www.qia gen.com / FAQ / FAQ List.a spx. De wetenschappers van de afdeling Technische services van Q IAGEN geven graag antwoord op uw vragen over de informatie of protocollen in deze handleiding of over de monster- en assaytechnologieën (zie ['Contactgegevens'](#page-42-1) op pagina [43](#page-42-1) voor contactgegevens).

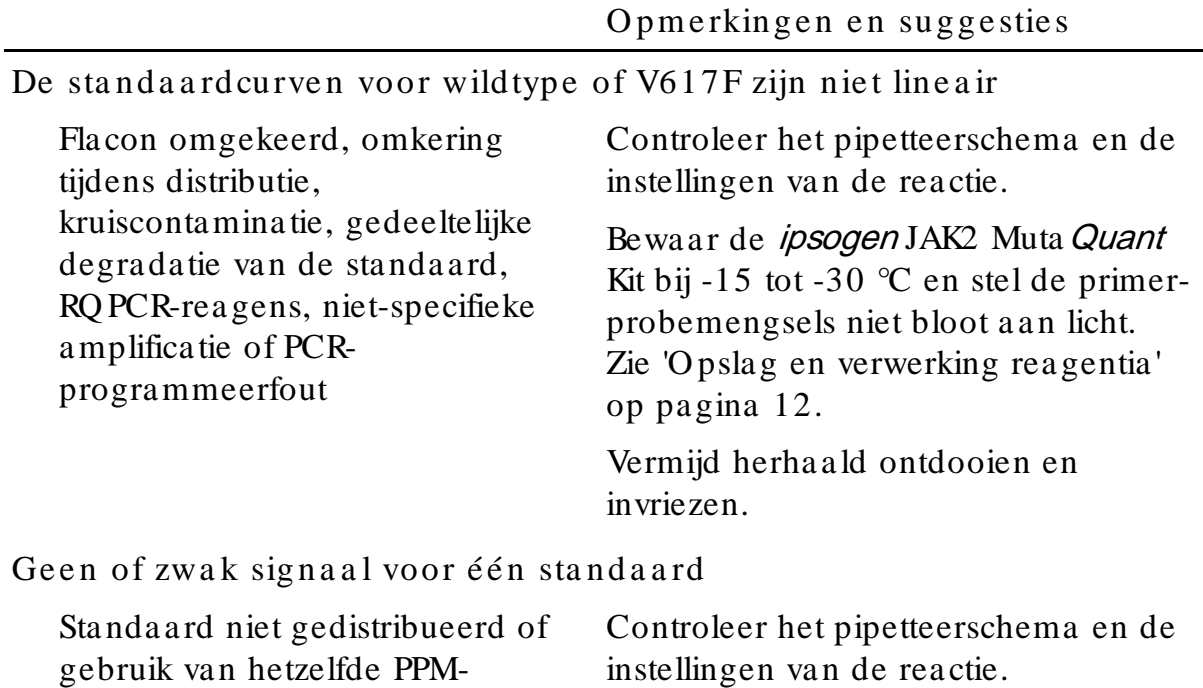

Herha al de PCR-run.

mengsel

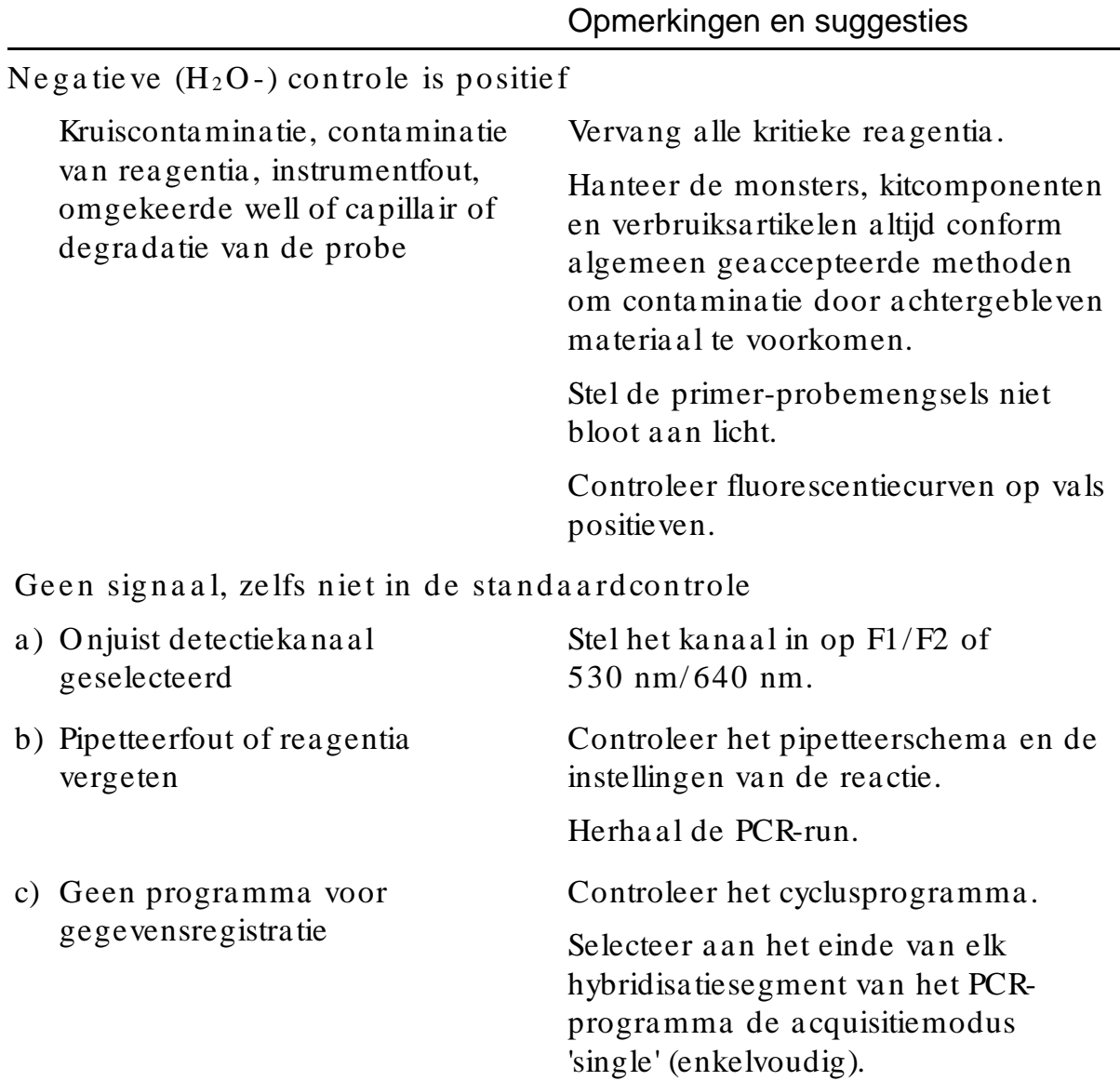

Geen of zwak signaal in monsters, maar de standaardcontroles zijn goed

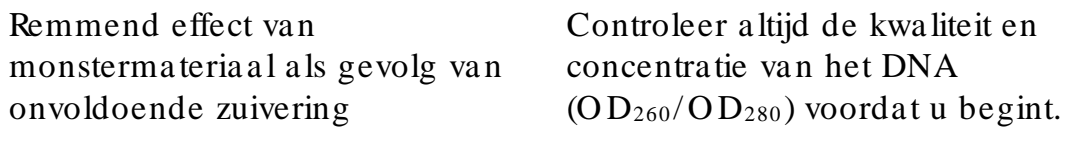

Herha al de DNA-bereiding.

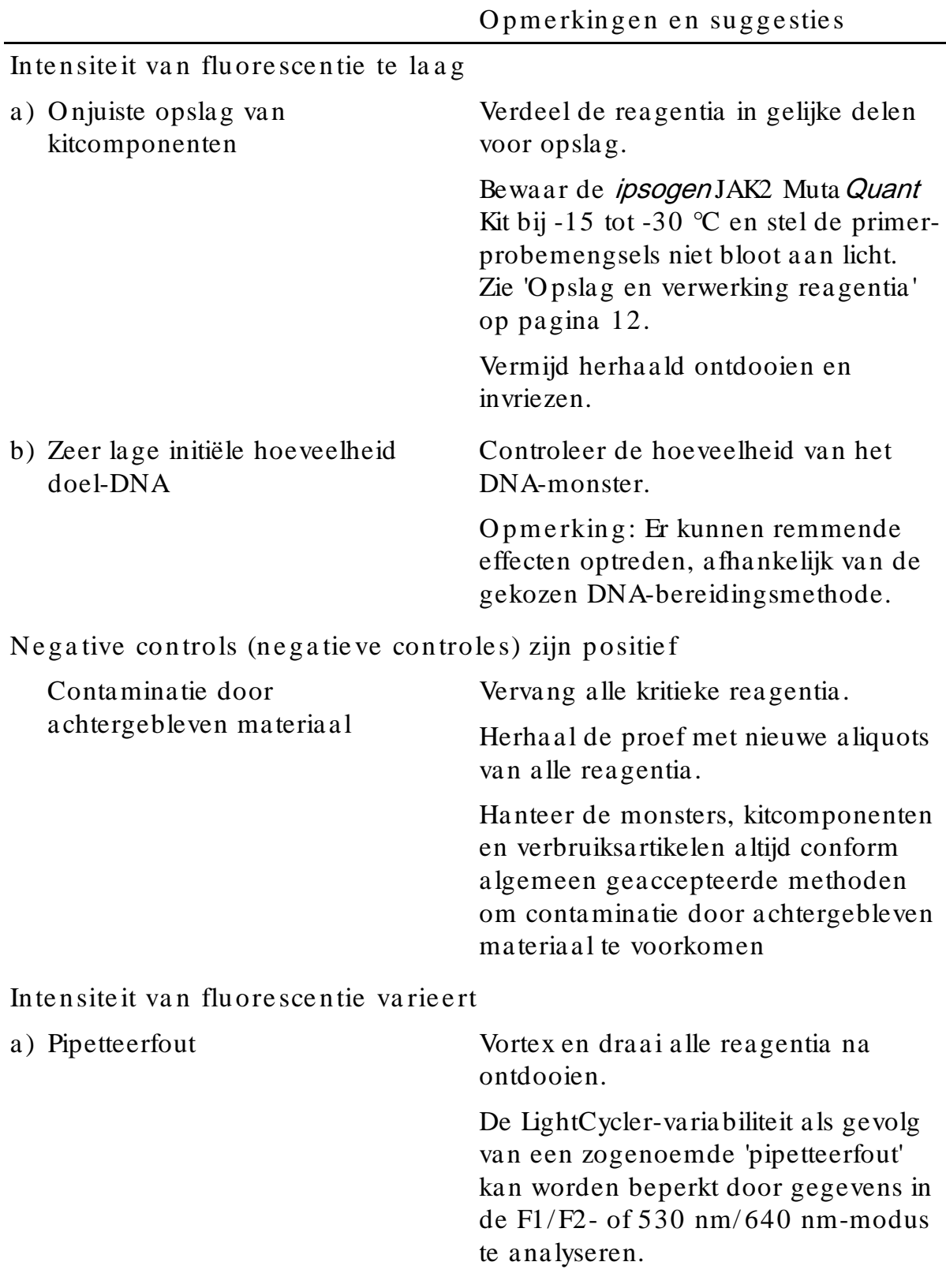

Opmerkingen en suggesties

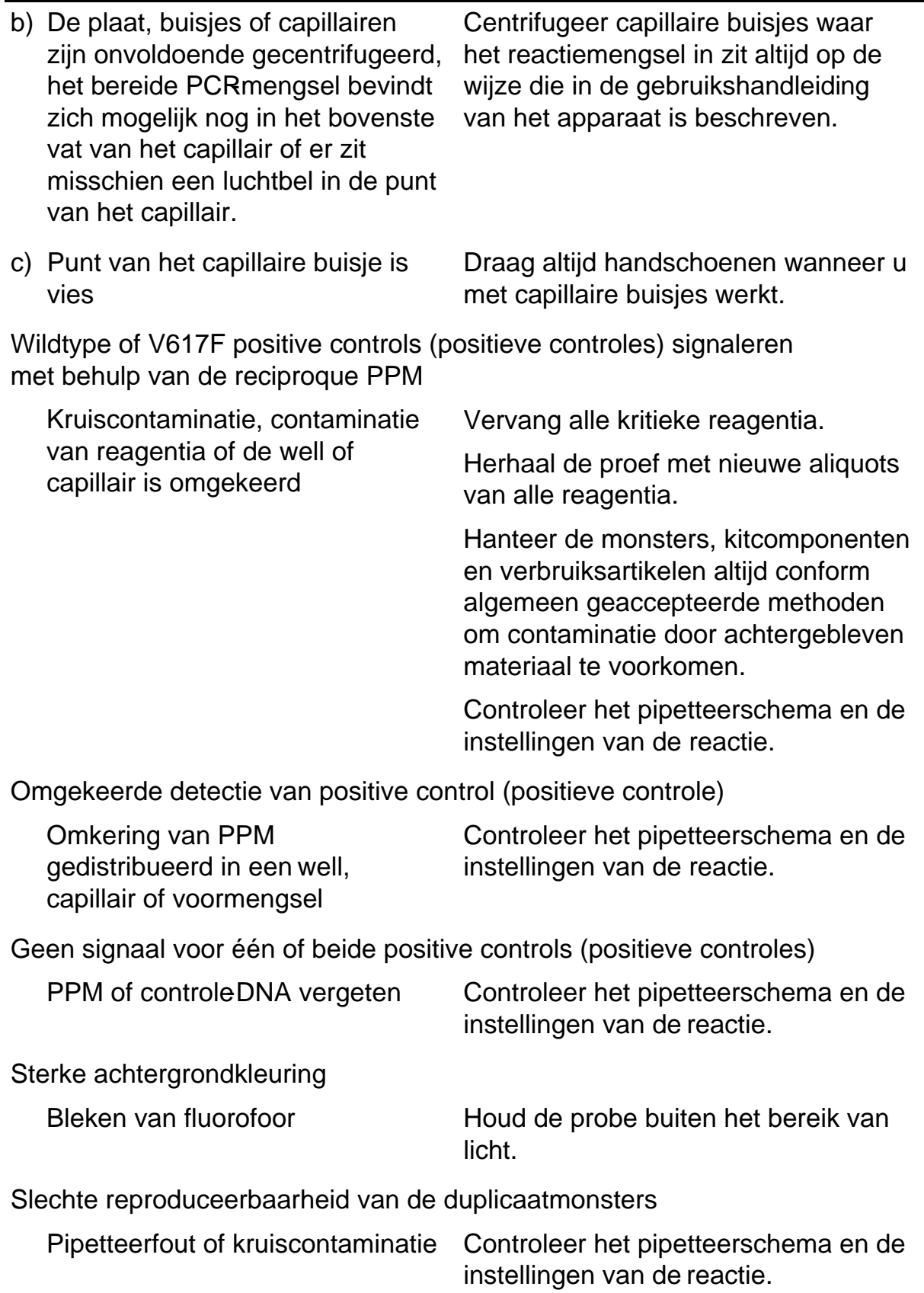

### <span id="page-37-0"></span>Kwa lite itscontrole

In overeenstemming met het ISO -gecertificeerde kwaliteitsbeheersysteem van Q IAGEN wordt elke partij *ipsogen* JAK2 Muta *Quant* Kits getest aan de hand van voora f vastgestelde specificaties om consistente productkwaliteit te garanderen. Analysecertificaten zijn op a a nvraag verkrijgbaa r via www.qia gen.com/ support.

### <span id="page-37-1"></span>Be pe rkinge n

Voordat ze dit apparaat gaan gebruiken, moeten gebruikers worden getraind en vertrouwd raken met deze technologie. De kit moet conform de instructies in deze handleiding worden gebruikt, in combinatie met een gevalideerd instrument dat in 'Benodigde maar niet meegeleverde materialen' op pagina [10](#page-9-0) staat vermeld.

Diagnostische resulta ten die worden gegenereerd, moeten worden geïnterpreteerd in combinatie met overige klinische bevindingen of laboratoriumbevindingen. Het is de verantwoordelijkheid va n de gebruiker om de systeemprestaties te valideren voor alle procedures die in het laboratorium worden gebruikt en niet worden gedekt door de prestatieonderzoeken van Q IAGEN.

Let goed op de uiterste houdba arheidsdatums op het etiket van de doos en op de etiketten van alle onderdelen. Gebruik geen onderdelen wa arvan de uiterste houdbaa rheidsda tum is verstreken.

### <span id="page-38-0"></span>Prestatiekenmerken

#### <span id="page-38-1"></span>Niet -klinische onderzoeken

#### Precisie

Er is een precisieonderzoek uitgevoerd met 12 DNA monsters die waren geëxtraheerd uit cellijnen die correspondeerden met verschillende JAK2 V617Fallellasten. Per monster werden in totaal 80 metingen uitgevoerd met behulp van 3 verschillende partijen van de *ipsogen* JAK2 MutaQuant Kit. Voor het precisieonderzoek werd het Applied Biosystems 7500 realtime PCR ysteem gebruikt.

Tabel 15 vormt een overzicht van de analytische gegevens.

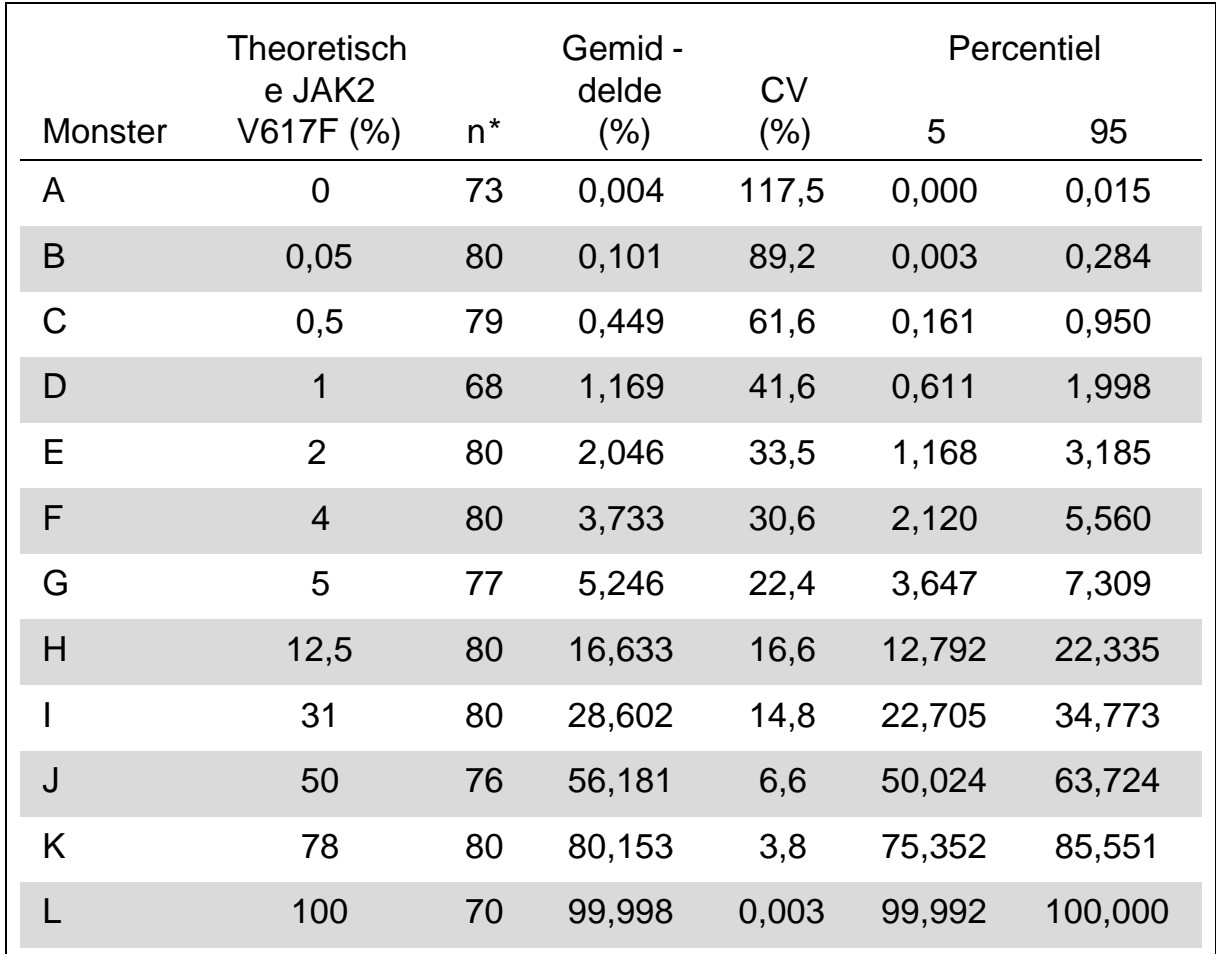

Tabel 15. Precisiegegevens DNA -monsters

\* Grenswaarden zijn niet opgenomen. Deze waarden zijnvastgesteld als waarden in een Box en-Whiskerplot die kleiner zijn dan het laagste kwartiel min 3 keer de interkwartielafstand of die groter zijn dan het hoogste kwartiel plus 3 keer de interkwartielafstand.

 $n =$  aantal gevalideerde monsters;  $CV =$  globale variatieco efficient.

Bla n colimiet en de tectie limiet

Het achtergrondgehalte of het blanconiveau (level of blank, LOB) werd vastgesteld op basis van nega tieve monsters (8 monsters, 76 metingen). Deze limiet bleek 0,014% te zijn.

De detectielimiet (limit of detection, LO D) werd vastgesteld met behulp van monsters die a antoonba ar positief waren maar een lage expressie hadden (7 monsters, 68 metingen). Dit bleek 0,061% te zijn, wa arbij de betrouwba arheidsinterval een bovengrens had van 90% bij 0,091%.

Deze optimale gevoeligheid kan worden verkregen bij monsters die ten minste 10.000 kopieën bevatten van het JAK2-gen (wildtype of V617F-mutatie).

De kwa ntitatieve gegevens worden als volgt weergegeven.

- $\blacksquare$  JAK2 V617F ≤0,014% betekent dat de JAK2 V617F-mutatie niet is gedetecteerd.
- **JAK2** V617F is  $> 0.014$ %, maar  $< 0.091$ %, betekent dat het resultaat onduidelijk is.
- $\blacksquare$  JAK2 V617F ≥0,091% betekent dat het resultaat positief is en dat de JAK2 V617F-mutatie is gedetecteerd.

#### Line a rite it

Er werd een lineairiteitsonderzoek uitgevoerd met 12 monsters, waarbij elk monster werd verkregen uit een ander mengsel DNA uit cellijnen die positief en negatief waren voor de JAK2 V617F-mutatie. Elk monster werd vijfma al getest. De gegevens uit dit onderzoek wezen uit dat de *ipsogen* JAK2 Muta Quant Kit lineaire resultaten opleverde binnen dit dynamische bereik.

### <span id="page-39-0"></span>Klinische onderzoeken

Er werd DNA van bloed of beenmerg geëxtraheerd uit monsters van 87 patiënten en geanalyseerd met behulp van de *ipsogen* JAK2 Muta Quant Kit. Bovendien werd het percentage JAK2 V617F-mutaties gekwantificeerd en vergeleken met screeningtestresultaten die waren verkregen met behulp van de ipsogen JAK2 Muta ScreenEZ Kit (cat nr. 673223). De verkregen gegevens worden weergegeven in tabel 16.

Tabel 16. Kruistabel waarin de overeenstemming wordt weergegeven<br>tussen resultaten die zijn verkregen met behulp van de *ipsogen* JAK2 tussen resultaten die zijn verkregen met behulp van de Muta Quant Kit en de ipsogen JAK2 Muta Screen EZ Kit.

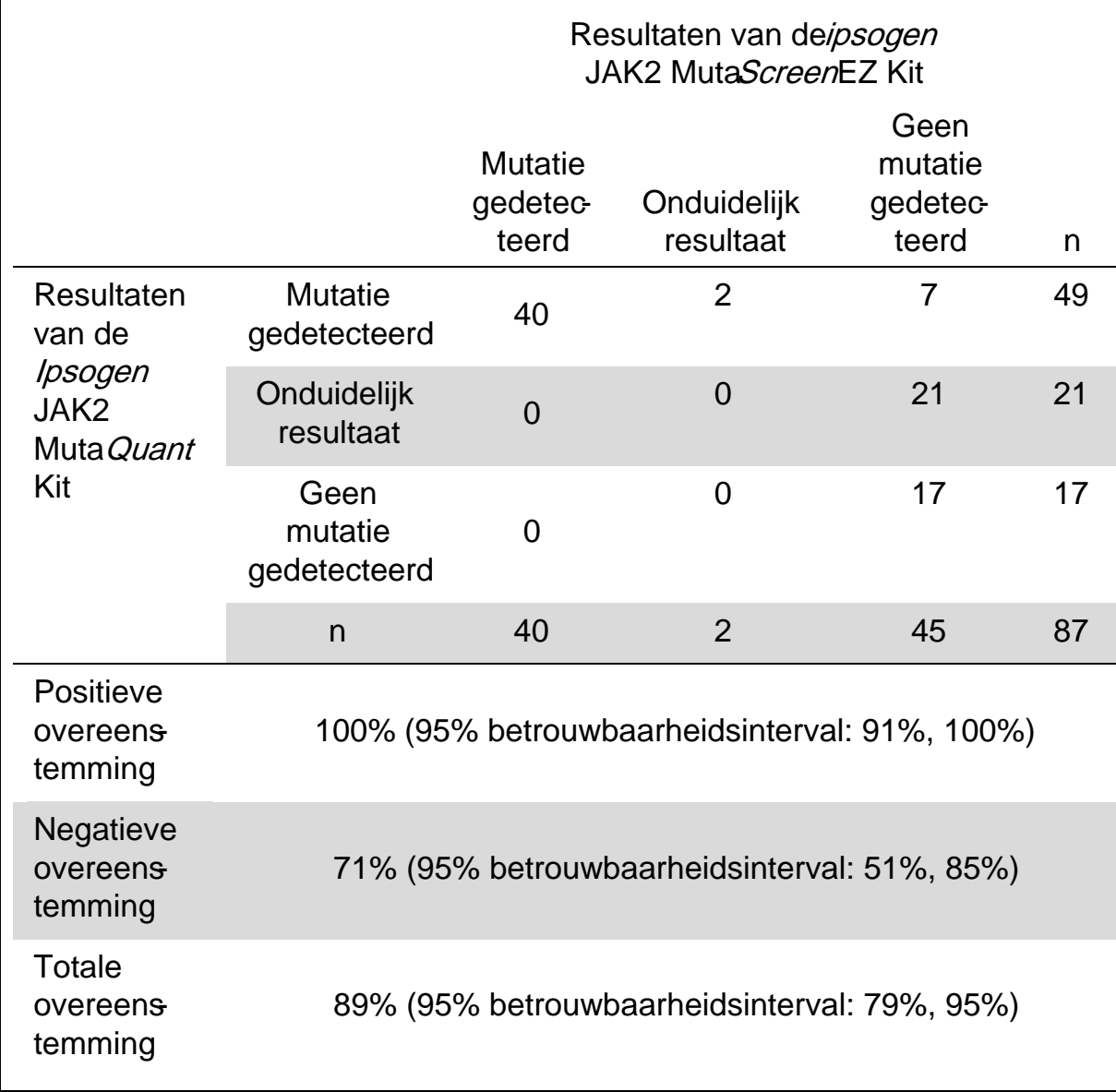

### <span id="page-41-0"></span>Re fe re ntie s

- 1. National Center for Biotechnology Informa tion (NCBI): NT\_008413.
- 2. James, C. et al. (2005) A unique clonal JAK2 mutation leading to constitutive signalling causes polycythaemia vera. Nature 434, 1144.
- 3. Levine, R. L. et al. (2005) Activating mutation in the tyrosine kinase JAK2 in polycythemia vera, essential thrombocythemia, a nd myeloid metaplasia with myelofibrosis. Cancer Cell 7, 387.
- 4. Kralovics, R. et al. (2005) A gain‑of‑function mutation of JAK2 in myeloproliferative disorders. N. Engl. J. Med. 352, 1779.
- 5. Baxter, E. J. et al. (2005) Acquired mutation of the tyrosine kina se JAK2 in human myeloproliferative disorders. Lancet 36, 1054.
- 6. Tefferi, A., et al. (2009) Myeloproliferative neoplasms: contemporary diagnosis using histology and genetics. Nat. Rev. Clin. Oncol. 6, 627.
- 7. Prchal, J.F. a nd Axelrad, A.A. (1974) Bone marrow responses in polycythemia vera. N. Engl. J. Med. 290, 1382.
- 8. Tefferi, A. and Vardiman, J.W. (2008) [Classification and diagnosis of](http://www.ncbi.nlm.nih.gov/pubmed/17882280)  [myeloproliferative neopla sms: the 2008 World Hea lth O rganiza tion criteria](http://www.ncbi.nlm.nih.gov/pubmed/17882280)  [and point-of-care dia gnostic a lgorithms.](http://www.ncbi.nlm.nih.gov/pubmed/17882280) Leukemia, 22, 14.
- 9. Barosi, G. et al. (2009) Response criteria for essential thrombocythemia and [polycythemia vera: result of a European LeukemiaNet consensus](http://www.ncbi.nlm.nih.gov/pubmed/19278953)  [conference.](http://www.ncbi.nlm.nih.gov/pubmed/19278953) Blood 113, 4829.
- 10.Parda na ni, A. et al. (2011) Safety and efficacy of TG101348, a selective JAK2 inhibitor, in myelofibrosis. J. Clin. O ncol. 29, 789.
- 11.Lippert, E. et al. (2006) The JAK2-V617F mutation is frequently present at diagnosis in patients with essential thrombocythemia and polycythemia vera. Blood 108, 1865.
- 12.van der Velden, V.H. et al. (2003) Detection of minima l residua l disease in hematologic ma ligna ncies by real-time quantitative PCR: principles, approaches, a nd laboratory aspects. Leukemia 17, 1013.
- 13.Branford, S. et al. (2006) Rationa le for the recommendations for harmonizing current methodology for detecting BCR-ABL transcripts in patients with chronic myeloid leukaemia. Leukemia 20, 1925.

### <span id="page-42-0"></span>Symbolen

De volgende symbolen kunnen op de verpakking en etiketten staan:

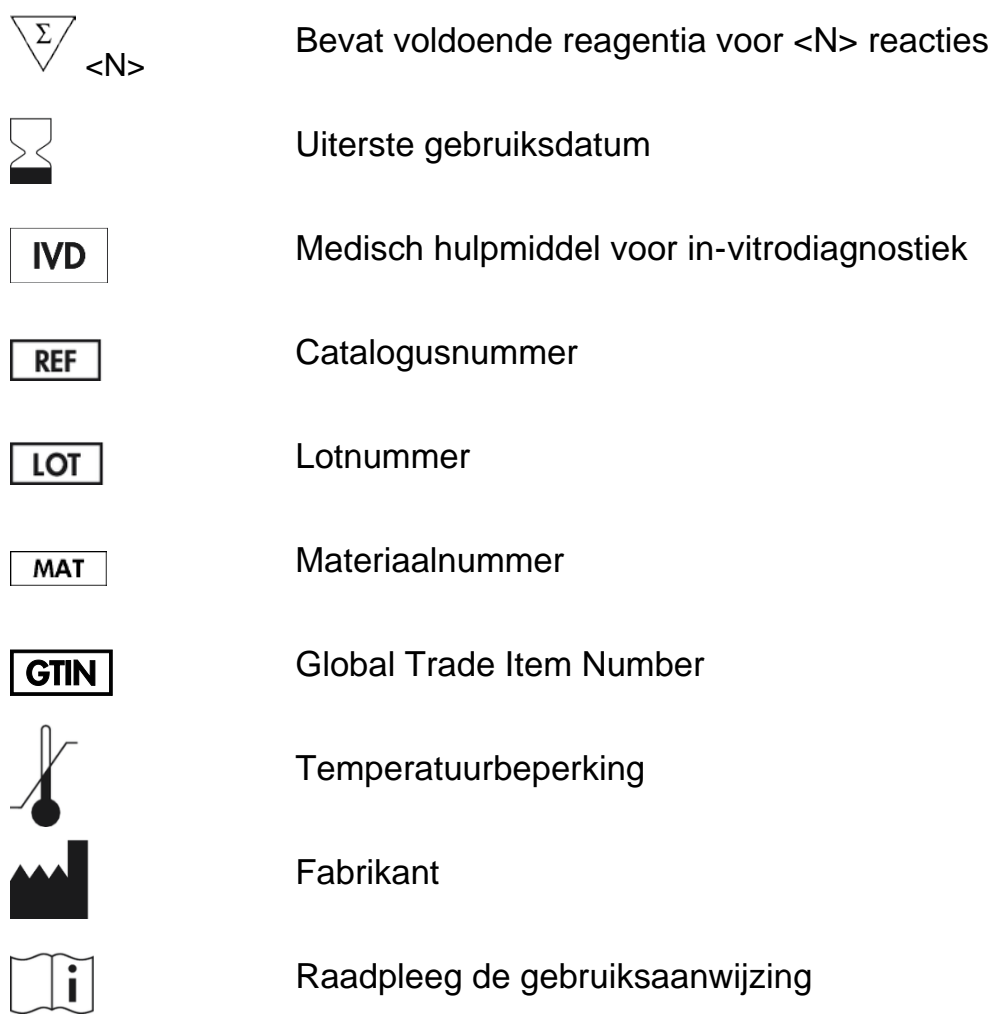

### <span id="page-42-1"></span>**Contactgegevens**

Neem voor technische ondersteuning en aanvullende informatie contact op met ons centrum voor technische ondersteuning via www.qiagen.com/Support . Ook kunt u bellen naar 00800 -22-44-6000 of contact opnemen met de afdeling Technical service van QIAGEN of deplaatselijke distributeur (zie achterzijde of ga naar www.qiagen.com ).

### <span id="page-43-0"></span>Be ste lge ge ve ns

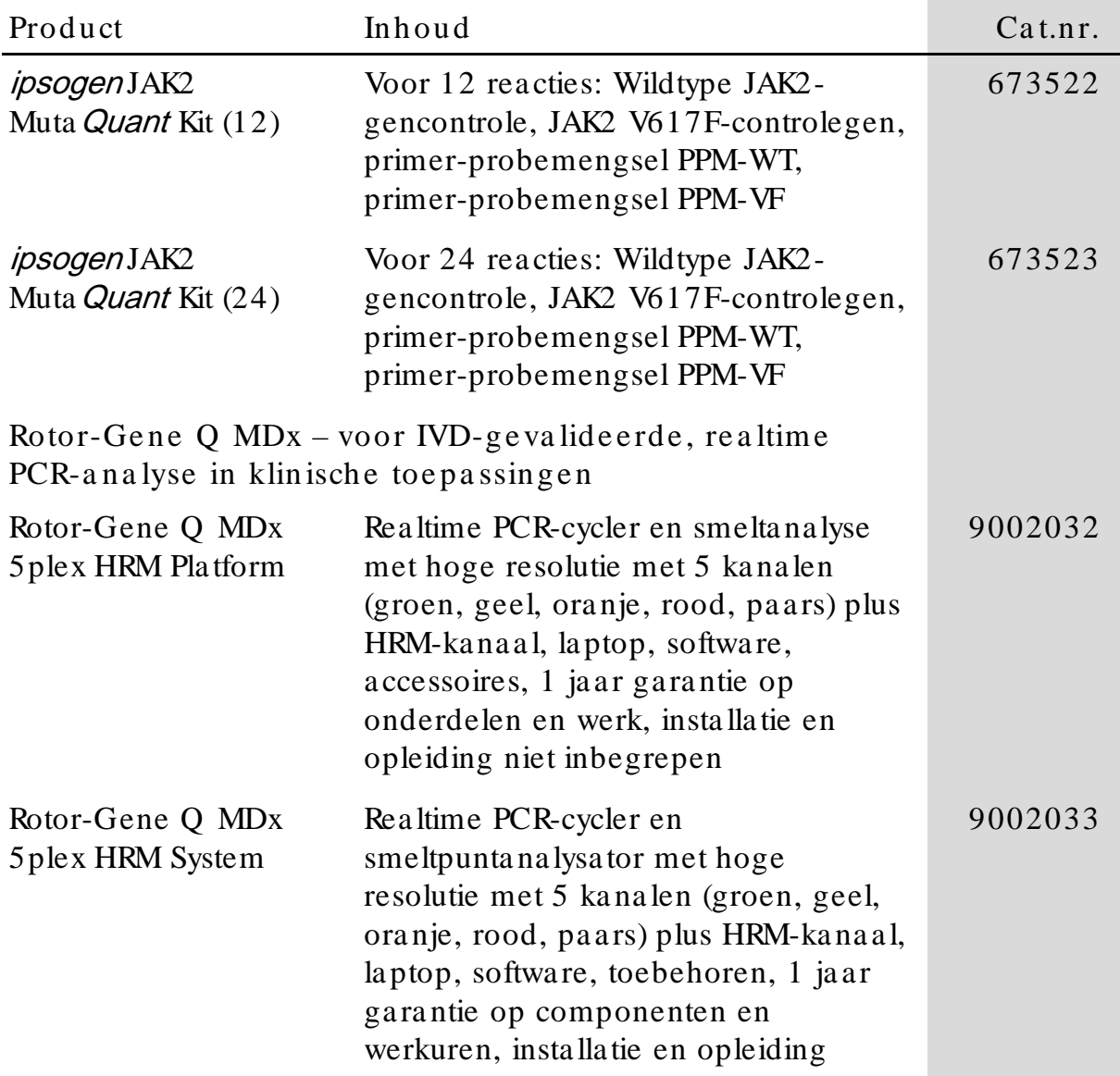

Zie de (gebruikers)ha ndleiding van de betreffende Q IAGEN-kit voor actuele informatie over licenties en productspecifieke vrijwaringsclausules. Handleidingen en gebruikershandleidingen van Q IAGEN-kits zijn verkrijgba ar

via www.qia gen.com of kunnen worden aa ngevraagd bij de technische dienst van Q IAGEN of bij uw plaatselijke distributeur.

Dit product is bestemd voor in-vitrodiagnostisch gebruik. Zonder schriftelijke toestemming van QIAGEN mogen ipsogen-producten niet worden doorverkocht, gemodificeerd voor doorverkoop of gebruikt voor de productie van commerciële producten.

De in dit document gegeven informa tie kan zonder kennisgeving worden gewijzigd. Q IAGEN a a nva a rdt geen a ansprakelijkheid voor eventuele fouten in dit document. Dit document is voor zover bekend volledig en accuraat op het moment van publicatie. In geen geval is QIAGEN aansprakelijk voor incidentele schade, speciale schade, meervoudige schade of gevolgschade in verband met, of voorvloeiend uit, het gebruik van dit document.

Voor ipsogen-producten geldt een garantie voor de vermelde specificaties. De enige verplichting van QIAGEN en het enige recht van herstel van de klant zijn beperkt tot gratis vervanging van de producten in het geval dat de producten niet functioneren zoals is gegarandeerd.

JAK2 V617F-mutatie en het gebruik da arvan zijn beschermd door patentrechten, waaronder het Europees patent EP1692281, de Amerikaanse patenten 7,429,456 en 7,781,199, de Amerika anse patenta anvragen US20090162849 en US20120066776 en buitenlandse tegenhangers.

Met de aankoop van dit product verwerft u niet het recht om het te gebruiken voor klinische trials voor geneesmiddelen tegen JAK2 V617F. QIAGEN ontwikkelt specifieke licentieprogramma's voor dergelijk gebruik. Neem contact op met onze juridische afdeling via jak2licenses@qiagen.com .

Handelsmerken: QIAGEN®, Sample to Insight®, ipsoger®, Muta Quant®, Pyrosequencing®, Rotor-Gene® (QIAGEN-groep); ABI PRISM®, Applied Biosystems®, FAM™, SYBR®, TAMRA™ (Thermo Fisher Scientific Inc.); Excel® (Microsoft Corporation); HybProbe ®, LightCycler®, Ta qMa n® (Rochegroep).

#### Be pe rkte lice ntie ove re e nkom st

Door dit product te gebruiken, verklaart de koper of gebruiker van de ipsogen JAK2 Muta Quant Kit dat hij/ zij akkoord gaat met de volgende voorwa a rden:

- 1. De ipsogen JAK2 Muta Quant Kit mag uitsluitend in overeenstemming met de handleiding van de ipsogen JAK2 MutaQuant Kit en in combinatie met de componenten uit de kit worden gebruikt. QIAGEN verleent geen licentie onder haar intellectuele eigendom om de bijgesloten componenten va n deze kit te gebruiken of vermengen met componenten die niet met de kit zijn meegeleverd, behalve indien beschreven in de handleiding bij de ipsogen JAK2 MutaQuant Kit en in aanvullende protocollen die beschikbaar zijn op www.qiagen.com.
- 2. Anders dan uitdrukkelijk gesteld in licenties, garandeert QIAGEN niet dat deze kit en/of het gebruik ervan geen rechten van derden schenden.
- 3. Deze kit en de onderdelen ervan worden in licentie gegeven voor eenma lig gebruik en mogen niet worden hergebruikt, opgeknapt of doorverkocht.
- 4. QIAGEN doet in het bijzonder afstand van enige andere licenties die worden genoemd of geïmpliceerd, anders dan de uitdrukkelijk gestelde.
- 5. De koper en gebruiker van de kit gaan ermee akkoord dat zij geen stappen ondernemen of niemand anders toestaan stappen te ondernemen die tot bovenstaa nde verboden ha ndelingen kunnen leiden of deze vergema kkelijken. Q IAGEN ma g de verbodsbepa lingen in deze Beperkte licentieovereenkomst a fdwingen bij de rechter en za l a lle onderzoekskosten en gerechtelijke kosten verhalen, inclusief a dvoca a tkosten, bij elke handeling om deze Beperkte licentieovereenkomst of een intellectueel eigendomsrecht in verband met de kit en/ of de onderdelen ervan af te dwingen.

Zie voor bijgewerkte licentievoorwaa rden www.qia gen.com.

Aug-16 HB-1353-003 © 2013–2016 Q IAGEN, a lle rechten voorbehouden.

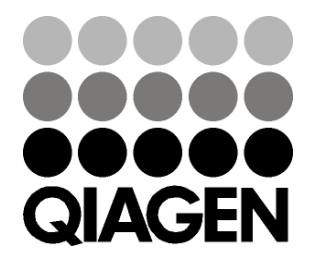

www.qia gen.com

1072501 NL 154031709 Sample & Assay Technologies